**Vous venez de trouver une règle mise en ligne par des collectionneurs qui partagent leur passion et leur collection de jeux de société sur Internet depuis 1998.** 

**Imaginez que vous puissiez accéder, jour et nuit, à cette collection, que vous puissiez ouvrir et utiliser tous ces jeux.**

# **Ce rêve est devenu réalité !**

**Chantal et François ont créé l'Escale à jeux en 2013. Depuis l'été 2022, Isabelle et Raphaël leur ont succédé. Ils vous accueillent à Sologny**  (Bourgogne du sud), au cœur du **Val Lamartinien, entre Mâcon et Cluny, à une heure de Châlon-sur-Saône ou de Lyon, une heure et demi de Roanne ou Dijon, deux heures de Genève, Grenoble** 

**ou Annecy et quatre heures de Paris (deux heures en TGV).**

**L'Escale à jeux est un ludogîte, réunissant un meublé de tourisme <del>★★★</del> modulable de 2 à 15 personnes et une ludothèque de plus de 9000 jeux de société.**

**Au total, 320 m² pour jouer, ripailler et dormir.**

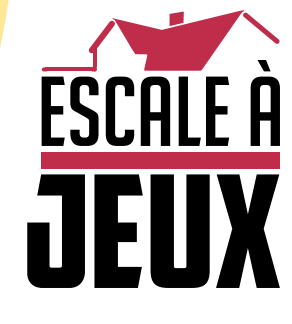

**escaleajeux.fr 09 72 30 41 42 06 24 69 12 99 escaleajeux@gmail.com**

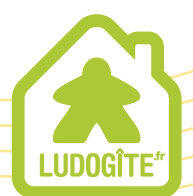

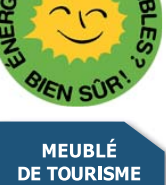

 $\epsilon$ 

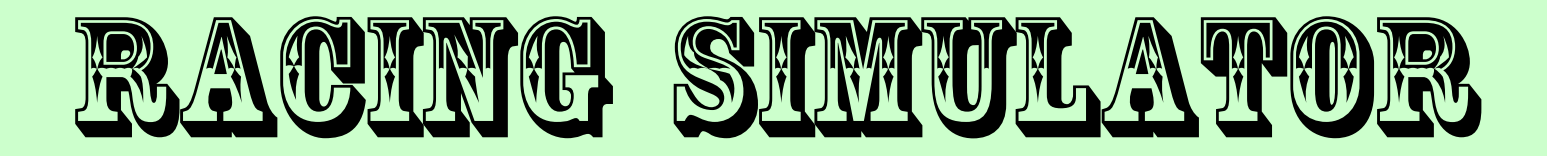

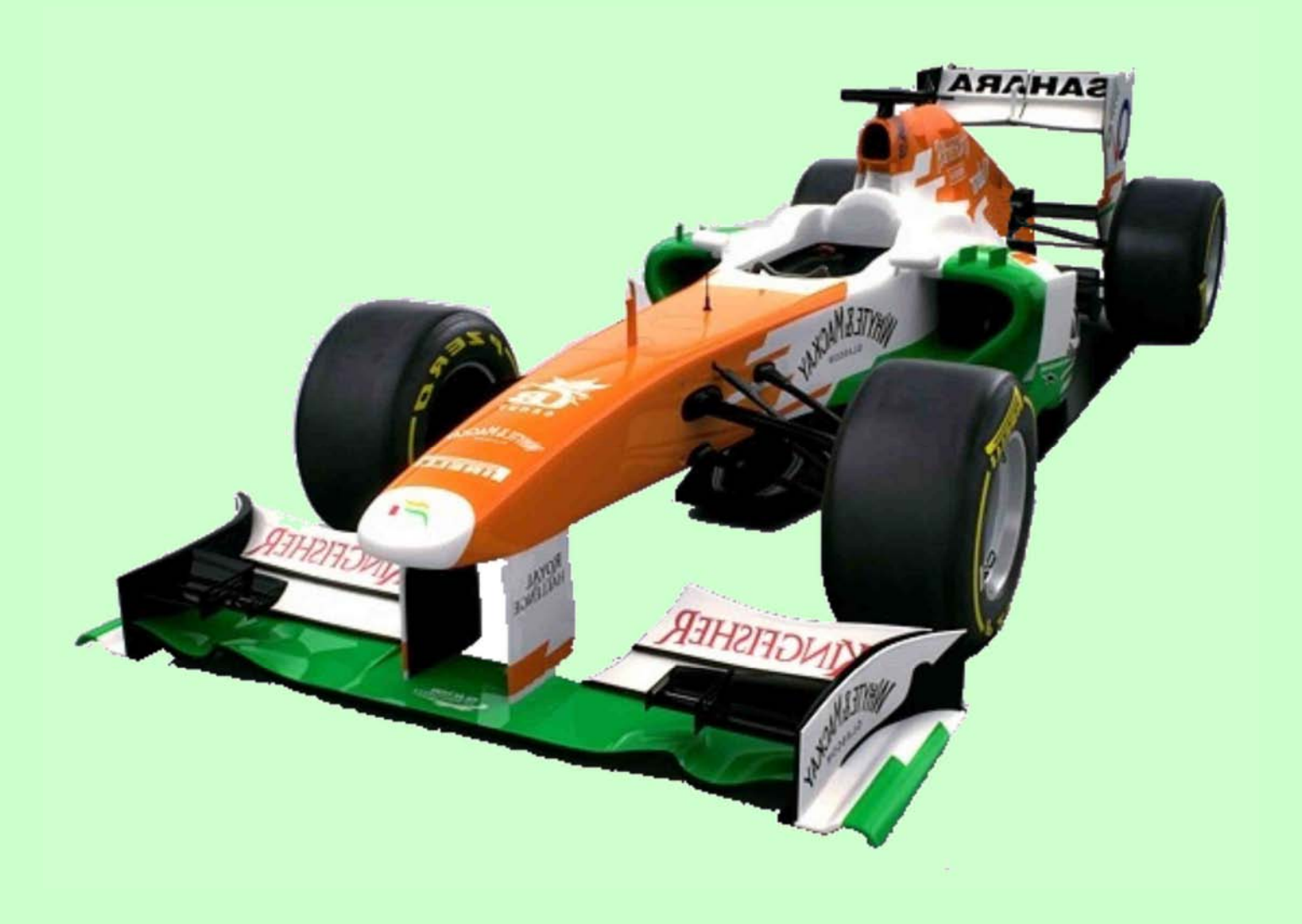

# **Présentation**

Racing Simulator est un jeu de course automobile pour 1 à 9 joueurs.

Le système de jeu est simple mais sophistiqué, les voitures se suivent à la queue leu-leu (1 voiture par case), simultanément tous les joueurs révèlent 1 carte vitesse.

A partir de la dernière voiture on va regarder en comparant les vitesses et l'endroit sur le circuit si une voiture peut doubler, rattraper ou prendre du retard sur la voiture qui la précède, et ainsi de suite jusqu'à la voiture de tête.

Chaque joueur possède potentiellement les mêmes cartes Vitesse que ses adversaires, mais ne sait pas ce que vont faire à chaque tour les voitures devant et derrière lui.

Les voitures non attribuées à un joueur sont gérées par le système.

Les courses sont régies par les mêmes règles que celles appliquées dans la réalité.

Qualifications, départ en grille, départ lancé, fenêtre de ravitaillement obligatoire, ravitaillement en carburant, changement de pneus, qualité et usure des pneus, gestion fine de la météo et de l'humidité de la piste, incidents, accidents, pénalités, voiture de sécurité, tout est simulé avec des règles simples et faciles à mettre en œuvre.

Il existe une version du jeu pour chacune des disciplines de sport automobile US et européennes, ainsi que pour les courses de moto avec des règles et des cartes spécifiques. Ceci est la version Monoplace.

Une partie dure environ 1 heure 30 (40 minutes pour le jeu familial), cela dépend de votre rythme au tour.

# **Règles du jeu – Familial**

#### *1/ Installation*

Installez le circuit sur une surface plane.

Voici les voitures à prendre selon le nombre de joueurs, chaque joueur choisit 1 voiture.

Les couleurs sont à tirer au sort entre les joueurs, s'ils ne peuvent se mettre d'accord.

On ajoutera 2 voitures supplémentaires, s'il en reste, qui joueront contre les joueurs.

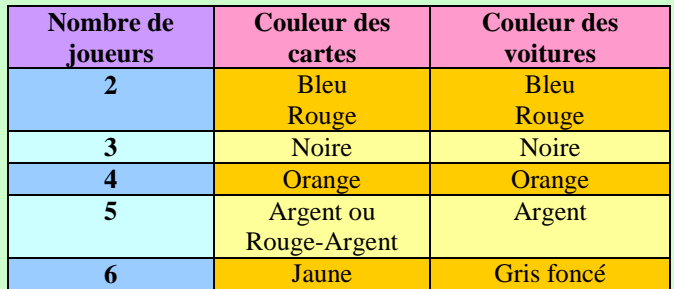

Chaque joueur reçoit les 12 cartes Vitesse qui correspondent à sa couleur, marquées avec un hippo + sa carte prise de risque.

On prend également les 24 cartes Vitesse vertes marquées avec un hippo qui vont servir pour piloter les 2 voitures supplémentaires (Les voitures sans joueurs : VSJ).

#### *Contenu de la boite*

1 livret de règles avec 2 feuilles d'aide de jeu 1 plateau recto-verso représentant les circuits de Yeongam et de Sepang (1m x 72cm) 1 plateau Grille de départ - Stands pour les ravitaillements sous safety car (90 x 18cm) 6 ou 18 modèles réduits de voitures 1/87 selon la version 3 dés à 10 faces (1 bleu, 1 blanc, 1 rouge) 5 marqueurs Météo (Soleil, nuageux, Pluie faible, pluie et Pluie intense) 1 marqueur de Tour et un lot de 48 marqueurs Ecart

#### 646 cartes :

64 cartes Chrono / Départ / Arrêt au stand

- 18 cartes Voiture-Hasard
- 18 cartes Voiture-Team

12 cartes Incident au départ (Marron)

72 cartes Incident sur le sec (bleu ciel)

24 cartes Incident sous la pluie (gris clair)

15 cartes Incident au stand (vert clair)

24 cartes Incident sur prise de risque

30 cartes Qualification (Impact piste, météo, voiture)

#### Pour chacune des 9 couleurs :

16 cartes : Vitesse

1 carte : Prise de risque

1 carte : Arrêt au stand / Direction au démarrage

1 carte : Tapez dans les pneus / Direction au démar.

- 1 carte : Economisez les pneus / Direction au démar.
- 12 cartes : Pneus neufs dont 4 avec un verso Qualif
- 9 cartes : Pneus usés dont 6 avec un verso Qualif

#### *2/ Les préparatifs avant le départ*

Chaque joueur mélange son paquet de carte vitesse (12 cartes) et prend 8 cartes, le reste forme sa pioche. Il prend également sa carte prise de risque, sa main sera donc composée au début du jeu de 9 cartes.

On mélange également le paquet de 24 cartes vitesse vertes des VSJ qui servira de pioche pour les VSJ, ainsi que le paquet de 24 cartes Incident sur prise de risque et on les place sur le plateau de jeu.

#### *3/ Le départ*

On place une voiture supplémentaire VSJ juste derrière la ligne de départ sur le circuit.

Le joueur classé dernier lance les 3 dés et avance cette 1ère voiture du nombre de cases indiqué par le dé le plus élevé (0 vaut 10 dans ce cadre uniquement).

On place ensuite à la queue leu-leu les voitures des joueurs dans l'ordre bleue, rouge, noire, orange, argent et gris foncé. Puis on place en queue de file, la seconde voiture supplémentaire VSJ.

Si on joue à 3 joueurs, on placera donc 5 voitures sur le circuit.

#### *4/ Description des circuits*

Les circuits sont divisés en cases, à chaque portion de circuit séparée par des traits rouges est associée un chiffre de difficulté à dépasser (1, 3, 5, 7).

Il y a également des zones de freinage (lignes droites avec des traits) qui permettent de doubler même avec des vitesses inférieures à l'adversaire.

Chaque circuit possède des emplacements pour poser les différentes piles de cartes.

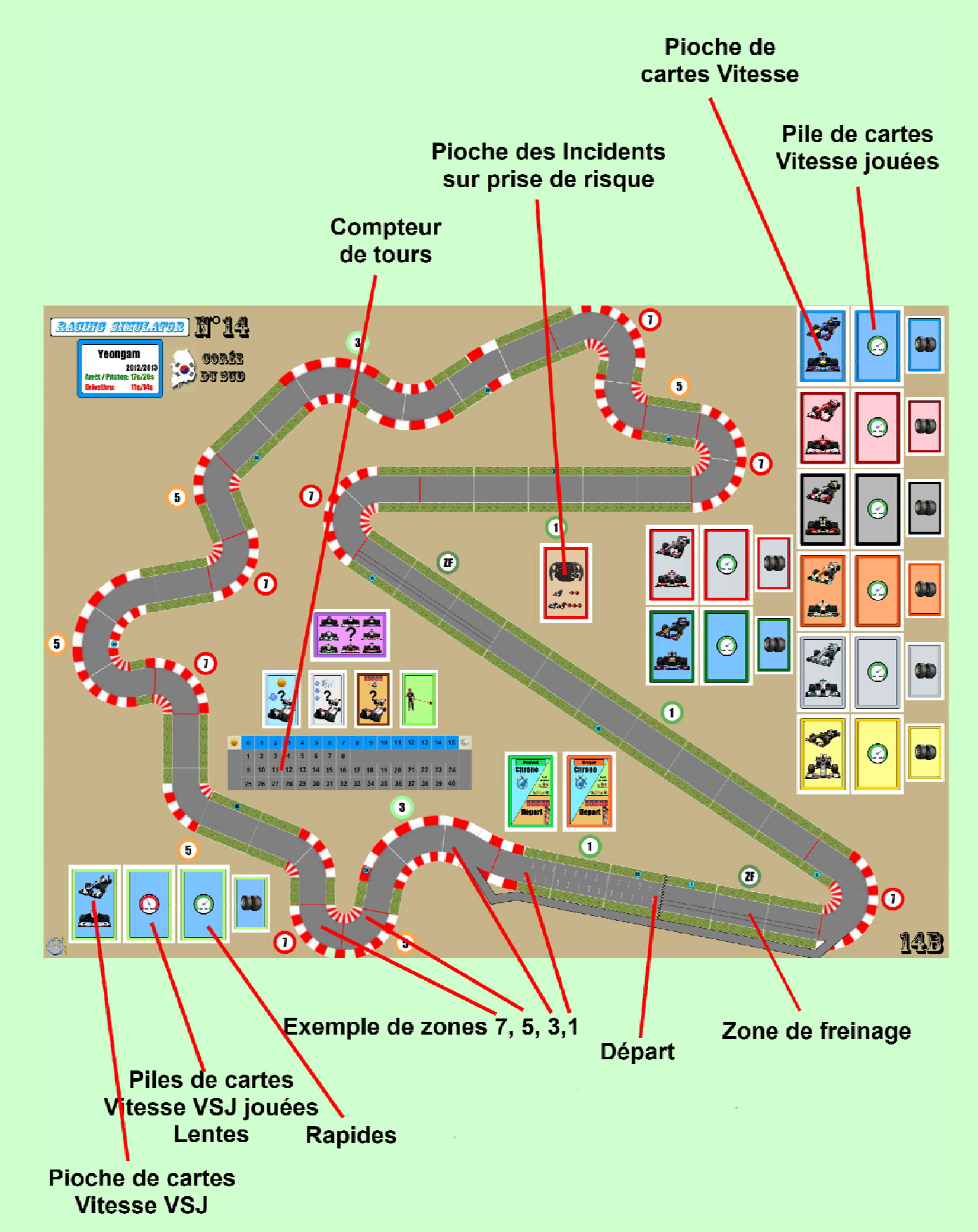

#### *5/ Le tour de jeu standard*

#### **5.1/ Phase de course**

*La phase de course est très facile à comprendre en visualisant une partie concrète, mais semble à tort complexe par la simple lecture des règles.* 

*C'est pourquoi, je vous invite à suivre les descriptions de parties disponibles sous forme de fichier ou de vidéo.* 

#### **a) Procédure à suivre :**

Tous les joueurs simultanément jouent une carte Vitesse en la plaçant sur leur pile de cartes Vitesse jouées, il est également possible d'ajouter 1 carte prise de risque, dans ce cas la vitesse de la voiture sera augmenté de 2 km/h (Ex: 297 + 2 = 299).

Les joueurs ont 30 secondes au maximum pour se décider.

Pour les enfants, il est possible de comptabiliser les vitesses avec les chiffres du bas qui vont de 3 à 10, ce qui leur simplifie les opérations.

#### **Les Voitures Sans Joueurs (VSJ) :**

On tire ensuite 2 cartes Vitesse vertes pour les VSJ, la carte avec la Vitesse la plus élevée servira pour la première voiture, celle de tête, (c'est la VSJ rapide), la carte avec la Vitesse la moins élevée servira pour la seconde voiture, celle de queue (VSJ lente).

On ne compare pas les vitesses pour les VSJ entre elles car cela n'influe pas sur les joueurs réels.

Une VSJ totalise les vitesses et agit comme un joueur, une VSJ peut très bien gagner une course.

Les VSJ n'ont pas de cartes prise de risque +2.

#### **b) Vérification de ce que ça donne sur le circuit:**

#### **Attention: Dans le jeu familial, une voiture ne peut jamais creuser d'écart et prendre de l'avance sur une autre voiture mais peut uniquement rattraper.**

Pour chaque joueur, en commençant par le plus mal classé jusqu'au 1<sup>er</sup>.

On vérifie si sa voiture peut dépasser la voiture qui est dans la case devant, s'il y en a une.

Tout dépend dans quelle zone se situe la voiture **qui tente le dépassement** et de la différence de vitesse entre les 2 voitures.

En zone 7, il faut au moins une différence de 7 km/h pour doubler (Ex: 300 contre 293)

En zone 5, il faut au moins une différence de 5 km/h pour doubler (Ex: 299 contre 294)

En zone 3, il faut au moins une différence de 3 km/h pour

doubler (Ex: 297 contre 294)

En zone 1, il faut au moins une différence de 1 km/h pour doubler (Ex: 296 contre 295)

En zone de freinage, on peut doubler même avec 1 km/h de moins que l'adversaire (Ex: 299 contre 300)

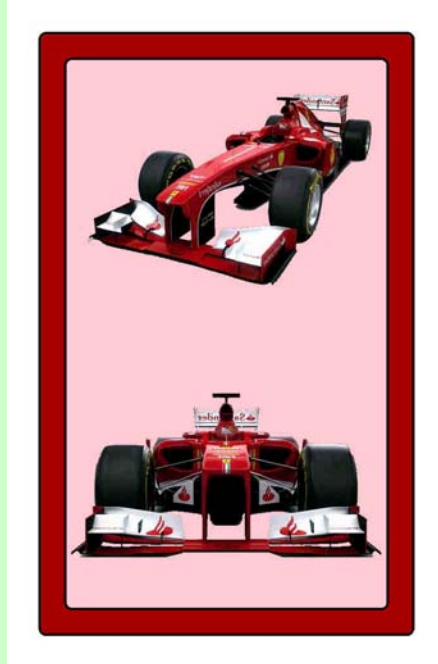

**Dos des cartes** 

**Recto** 

**Recto** 

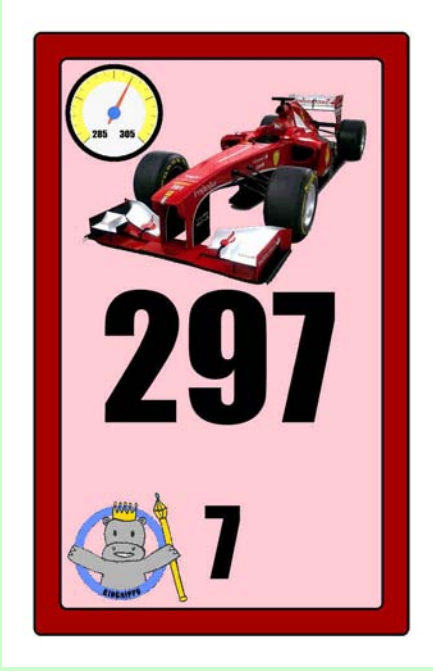

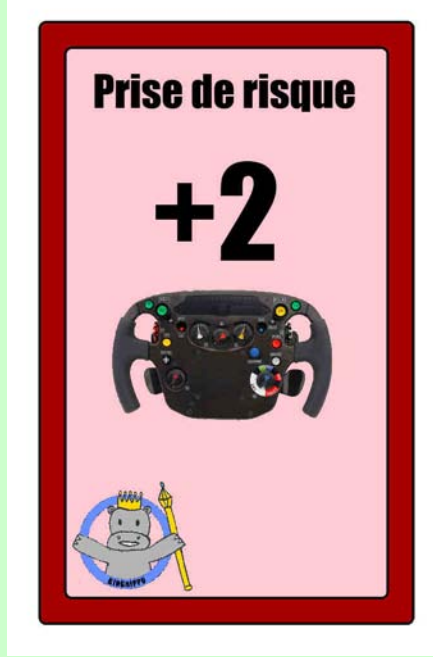

**Cas 1 :** S'il y a dépassement: les 2 voitures échangent leur position et on continue les vérifications avec la voiture du joueur classé devant.

**Attention: la voiture venant de doubler ne fera plus aucune comparaison avec aucune autre voiture.** *A noter : De ce fait même si une VSJ derrière était en passe de rattraper et/ou doubler le joueur, on ne le vérifie pas.*

**Cas 2 :** S'il n'y a pas dépassement :

Si la voiture juste derrière est une VSJ, on vérifie si elle ne double pas la voiture du joueur.

Si c'est le cas : Les 2 voitures échangent leur position et on continue les vérifications avec la voiture du joueur classé devant.

#### **Attention: la VSJ venant de doubler ne fera plus aucune comparaison avec aucune autre voiture.**

**Cas 2b :** S'il n'y a pas eu de dépassement, on vérifie si la VSJ qui suit le joueur réduit l'écart (s'il y en a un), c'est possible si elle est plus rapide, puis on vérifie si la voiture du joueur réduit l'écart avec la voiture qui le précède.

On compare les cartes Vitesse respective, l'écart se réduit de 1 case par km/h.

On supprime ou modifie à l'aide d'un marqueur entre les voitures pour mémoriser l'écart.

Ex : Il y a un écart/trou de 2 cases entre 2 voitures V1 et V2. V2 296 et V1 293 =  $3 \rightarrow$  On supprime le marqueur écart de 2 entre les voitures

#### **Cas spécial :**

**S'il y a un écart/trou entre 2 voitures, il est possible de combler l'écart et de doubler directement, mais avec un handicap supplémentaire correspondant à l'écart/trou.**  Ex : Une voiture située dans une zone 7, avec un écart/trou de 2 cases, et rattrapant en zone 3 pourra doubler, si elle fournit une vitesse de (3+2) 5 km/h au moins de mieux que la voiture qui la précède, de plus l'écart entre les 2 voitures est comblé. (On supprimera le marqueur écart de 2 entre les voitures)

#### **5.2/ Lancez les dés.**

Lancez les 3 dés de couleur (Lancez les dés bleu, blanc et rouge) et mémorisez le résultat qui sera utilisé en 5.3 et 5.4. *C'est toujours le joueur le plus mal classé qui lance les 3 dés.* 

#### **5.3/ Déplacement des voitures**

Le dé le plus élevé va indiquer de combien de cases, on va déplacer toutes les voitures vers l'avant, en commençant par la voiture de tête (0 vaut 10 dans ce cadre uniquement). Ex: bleu:3 blanc:8 rouge:7 On avancera la file de 8 cases. Laisser entre les voitures le nombre de cases indiqué par les marqueurs Ecart.

#### **5.4/ Résolution des prises de risque**

Si des joueurs ont joué une carte prise de risque lors du tour, un incident sur Prise de Risque survient si le dé rouge indique 0 ou 1, chaque joueur concerné en commençant par le plus mal classé pioche une carte dans le paquet Incident sur prise de risque et applique immédiatement le résultat.

 **Exemple de cartes Incident sur Prise de risque Dos des cartes Recto** 

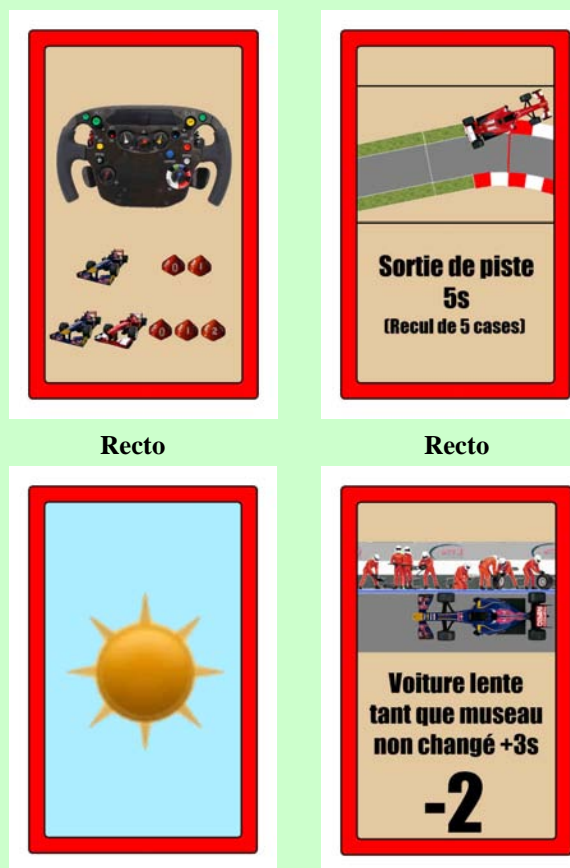

#### **Cartes Soleil:** Rien ne se passe.

#### **Sortie de Piste:**

La voiture recule du nombre de cases/secondes indiqué. Si la case n'est pas libre, elle s'insèrera dans la case suivante (libre ou non) en repoussant plus loin les éventuelles voitures présentes.

#### **Voiture lente -2 :**

La voiture aura une vitesse réduite de 2 km/h à chaque tour jusqu'à la fin du jeu.

La carte est conservée sur le plateau de jeu pour indiquer le handicap à chaque tour (-2).

Une voiture endommagée ne peut pas jouer de prise de risque.

#### **Cas spécial :**

**Si deux joueurs qui se suivent ont tous les deux joué une carte prise de risque (peu importe l'écart entre eux):** Un incident sur Prise de Risque survient pour eux si le dé rouge indique 0, 1 ou 2

#### **5.5/ Fin de tour**

Les joueurs remettent leurs cartes prise de risque dans leurs mains.

Chaque joueur tire une nouvelle carte vitesse de sa pioche sauf si sa pioche est épuisée.

#### **Fin de partie :**

La course est finie quand les joueurs ont joué leur dernière carte (simultanément pour tout le monde) soit après 12 tours. Les voitures sont classées selon l'ordre sur le circuit à la fin de la course.

# **Règles du jeu - Standard**

#### *1/ Préambule*

Les mécanismes utilisés sont globalement les mêmes que dans les règles du jeu familial, mais la partie dure 24 tours.

#### *2/ Installation*

Installez le circuit sur une surface plane, ainsi que la grille de départ.

Chaque joueur choisit une voiture, et prend toutes les cartes utiles de sa couleur selon le tableau suivant (en bleu).

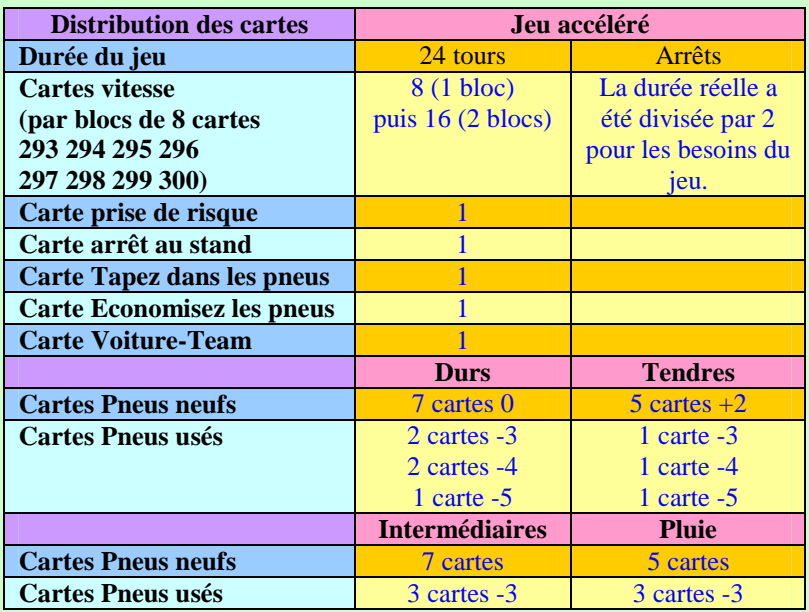

Pour les voitures sans joueurs : VSJ, on prend 16 ou 32 cartes Vitesse vertes (2 fois le nombre de cartes pris par les joueurs).

Vous êtes libre de prendre les voitures que vous voulez mais pour vous y retrouver plus facilement, il est préférable de répartir entre les joueurs les voitures en fonction de ce qui est suggéré sur les cartes Voiture-Team. (Voir le tableau résumé page suivante), selon les codes de couleur indiqués sur chacune des cartes.

Chaque VSJ suivra aveuglément la stratégie de son joueur désigné, tant au niveau des ravitaillements que du choix des pneus, du carburant etc.

Par exemple à 3 joueurs, chacun aura 5 VSJ qui copieront sa stratégie.

A 4 joueurs, 2 joueurs auront 4 VSJ et les 2 autres auront 3 VSJ qui copieront leur stratégie.

*Vous êtes libre de ne pas utiliser toutes les voitures VSJ (Cela accélère le jeu, mais cela change légèrement les stratégies à utiliser).* 

#### *Exemple de Carte voiture-Team:*

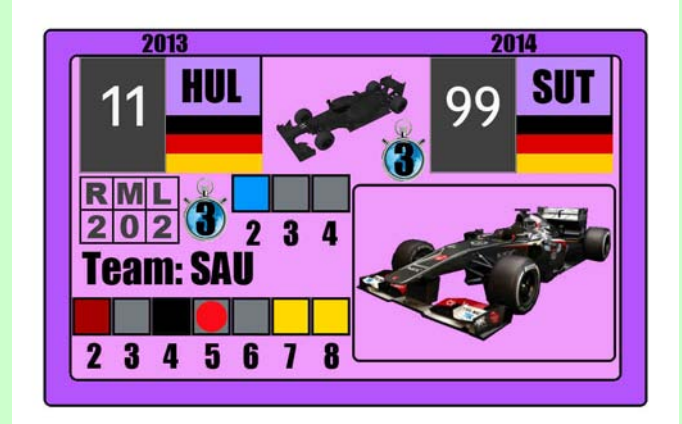

#### **Version 18 voitures :**

A 2 joueurs, cette VSJ sera attribué au joueur Rouge.

- A 3 et 6 joueurs au joueur Argent.
- A 4 joueurs, au joueur Noir.
- A 5 joueurs, au joueur Rouge-Argent.
- De 7 à 9 joueurs au joueur Jaune.

#### **Version 6 voitures :**

- A 2 joueurs, cette VSJ sera attribué au joueur Bleu.
- A 3 et 4 joueurs, au joueur Argent.

Chaque joueur conserve les cartes voiture-Team de ses VSJ.

**NB : Les cartes voitures-Hasard ? sont identiques aux cartes voiture-Team mais dans un plus grand format.**

#### *Tableau de répartition des voitures entre les joueurs :*

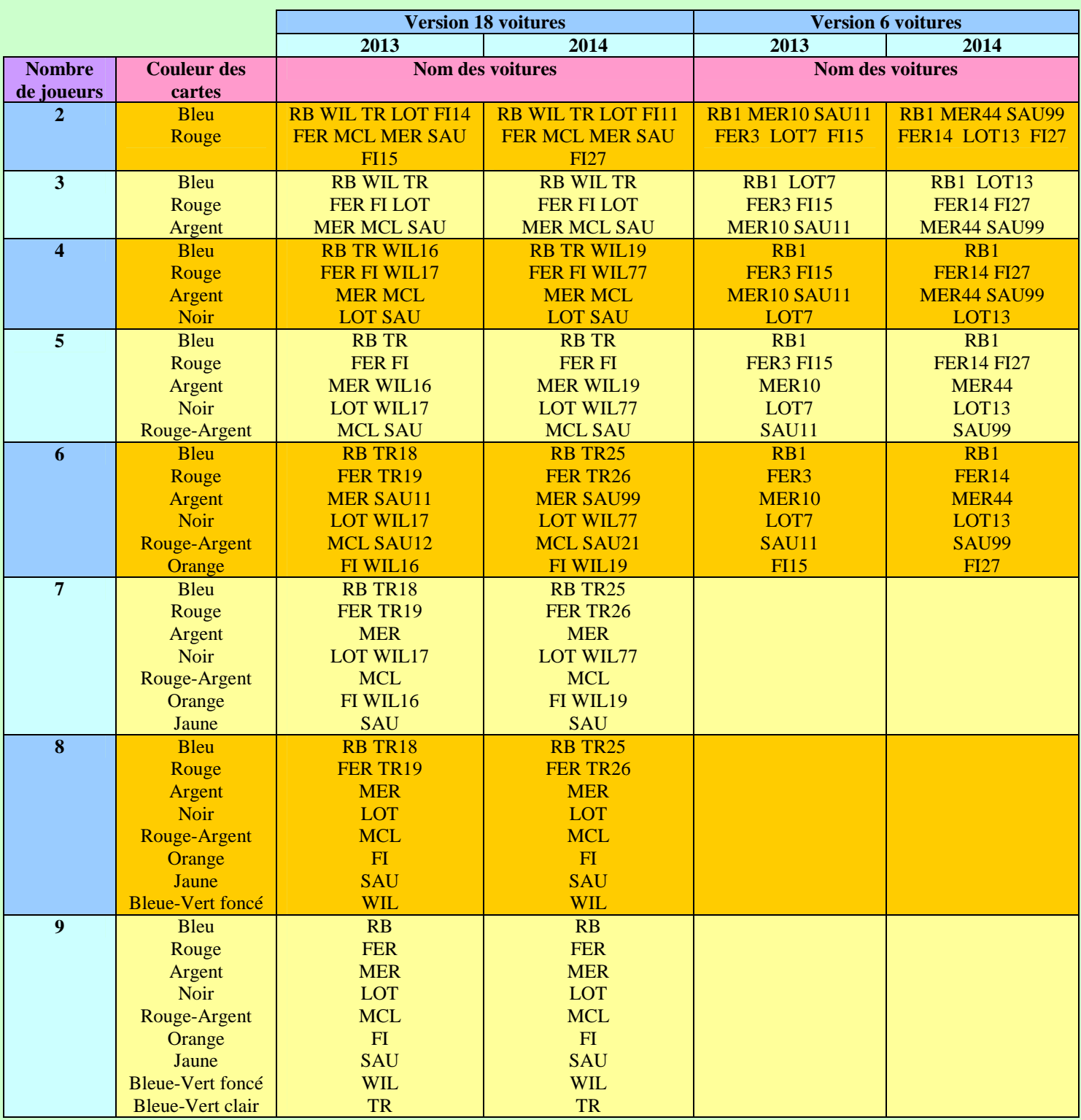

#### *3/ Description des circuits*

Les circuits sont divisés en cases, à chaque portion de circuit séparée par des traits rouges est associée un chiffre de difficulté à dépasser (1, 3, 5, 7).

Il y a également des zones de freinage (lignes droites avec des traits) qui permettent de doubler même avec des vitesses inférieures à l'adversaire.

Chaque circuit possède des emplacements pour poser les différentes piles de cartes.

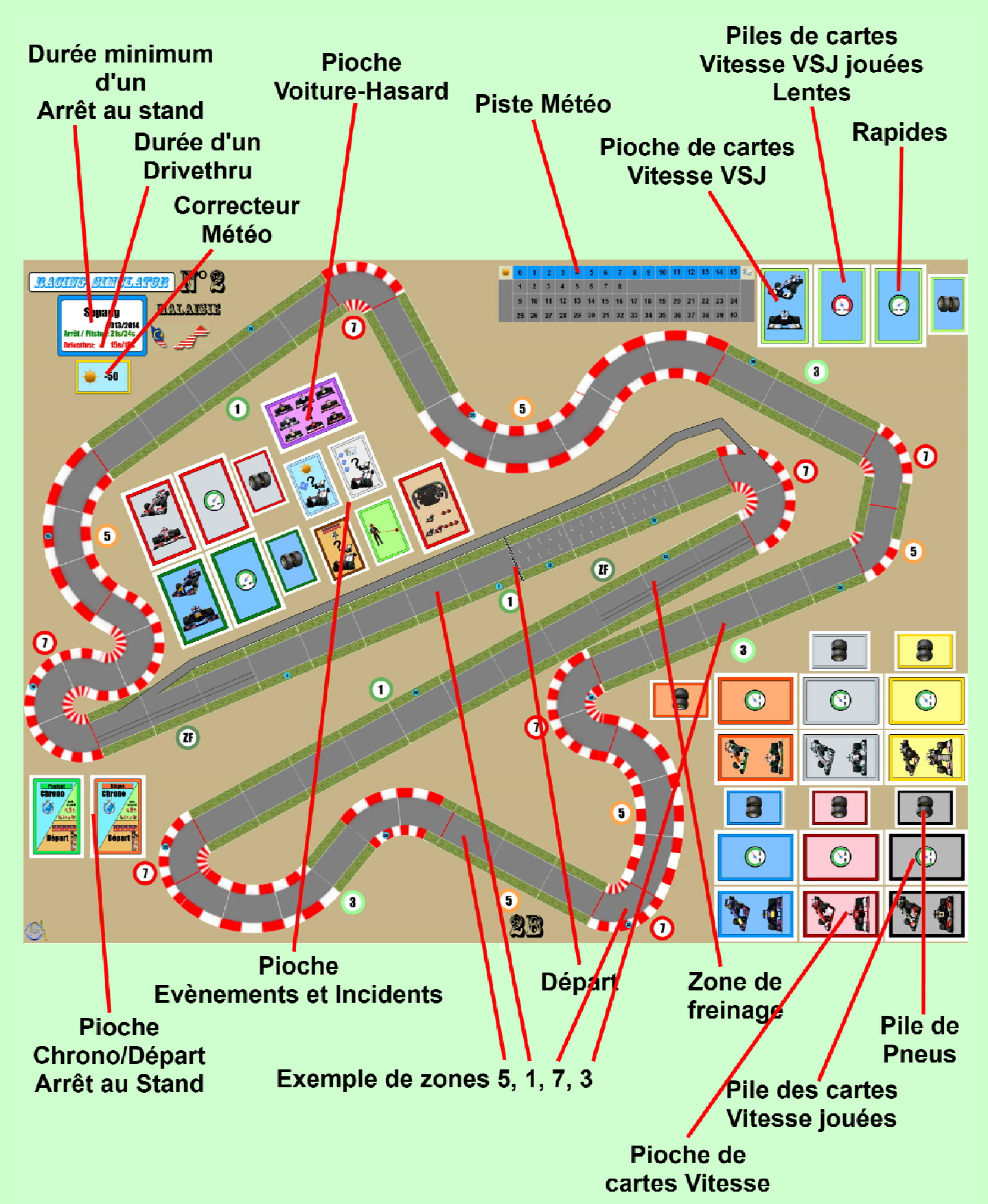

#### *4/ Les qualifications*

Dans un premier temps vous devez décidez si vous allez faire une séance unique ou organiser des séances de qualifications successives avec élimination des plus mauvais temps comme dans la réalité.

On utilise le paquet de carte Chrono/Départ (64 cartes) ainsi que les cartes voiture-Hasard pour les VSJ.

#### *Exemple de carte Chrono*

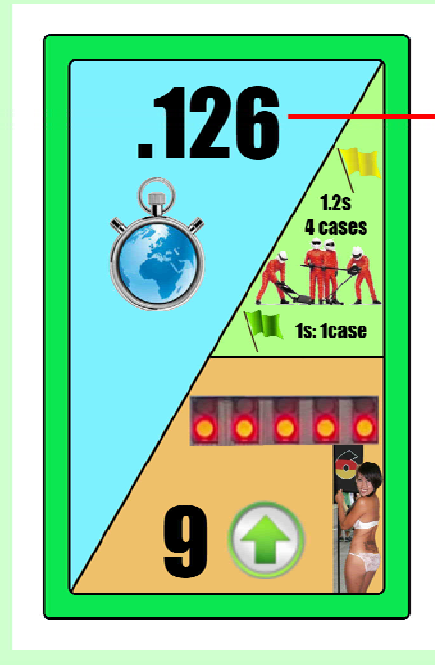

Les cartes Chrono sont divisées en 2 paquets de 32 cartes, **Risqué** et **Prudent**.

Prudent

Dénai

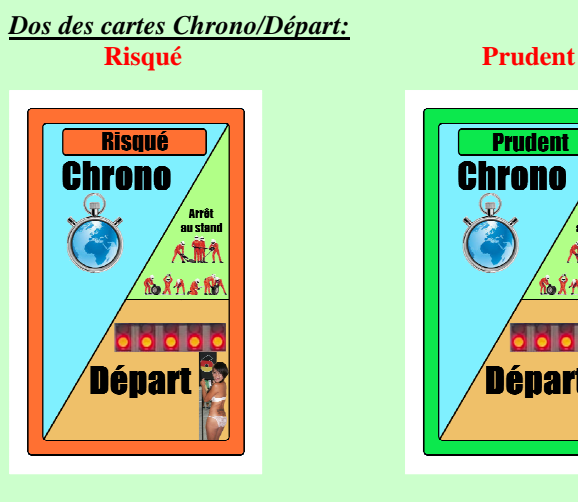

Il y a une plus grande proportion de bonnes et mauvaises cartes dans le paquet de cartes Risqué.

#### **Pour chaque séance :**

1/ Chaque joueur tire sans la révéler 1 carte Chrono (Risqué ou prudent)

2/ Chaque joueur annonce s'il préfère conserver sa carte ou en tirer une nouvelle.

(.000 est meilleur que .999).

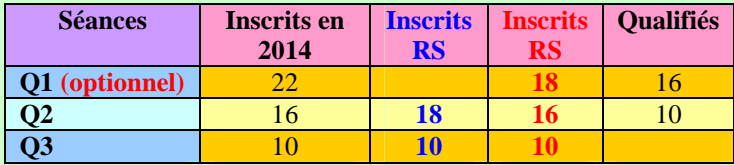

# Valeur chronométrique

Si c'est le cas le joueur se défausse définitivement de sa carte et reprend une carte parmi celles non distribuées et la garde cachée pour le moment.

Ex : Vous tirez les cartes Pénalité ou .925, vous retirez une autre carte.

3/ Quand tout le monde a fait son choix, les cartes sont révélées.

4/ On attribue une carte Chrono à chaque VSJ. On commence par tirer une carte dans le paquet Risqué puis dans le paquet prudent.

*Utilisez les cartes voiture-Hasard pour se rappeler quelle carte Chrono est donnée à chaque VSJ.* 

A l'issue de chaque séance, il est intéressant de trier les cartes Chrono dans l'ordre des résultats pour s'y retrouver et mémoriser les résultats de la séance.

#### **Pour accélérer la phase de qualification :**

Il est préférable de tirer les cartes Chrono des VSJ anonymement et de n'attribuer les places aux VSJ éliminées qu'à la fin de chaque séance, par tirage au sort des cartes voiture-Hasard.

5/ Le résultat de chaque séance de qualification est fonction du chrono de chacun.

Placez les voitures éliminées de la séance sur la grille de départ (à partir de la 18ème place).

6/ A chaque nouvelle séance de qualification, on remélange les 2 paquets entier de cartes Chrono.

#### **Carte Pénalité (2 dans le paquet Risqué, 1 dans le paquet Prudent):**

On ne peut pas tirer une carte Pénalité pour une VSJ, il faut reprendre une autre carte.

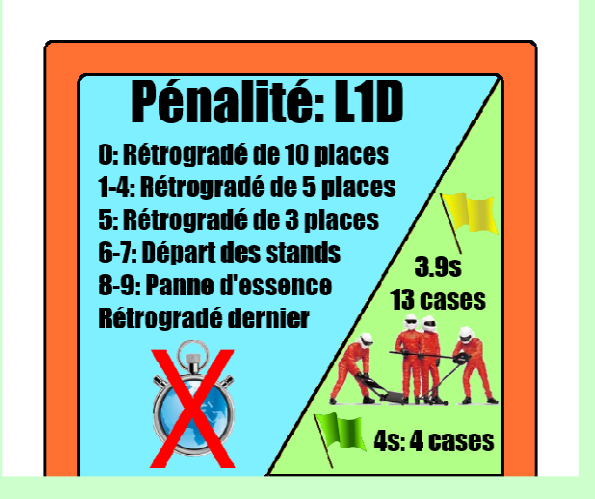

Le joueur lance 1 dé D10 et applique le résultat indiqué sur la carte.

#### **Rétrogradé de n places:**

Le joueur retire une carte du même paquet, à l'issue du résultat final, sa voiture reculera de n places en grille.

#### **Panne d'essence:**

Les temps du joueur sont annulés, il partira de la dernière place sur la grille.

#### **Départ des stands:**

La voiture a été pénalisée et partira des stands.

Pour le jeu: Cela signifie que la voiture ne participera pas à la phase de départ en grille ou lancé, mais sera placée à 3 cases de la voiture dernière du peloton (mettre un marqueur écart de 2). (Idem en départ lancé)

**Exemple de placement des cartes sur la table de jeu pour les Qualifications en Q3**

ALO sera 2ème VET 3ème BUT 9ème On attribue les chronos aux VSJ ensuite.

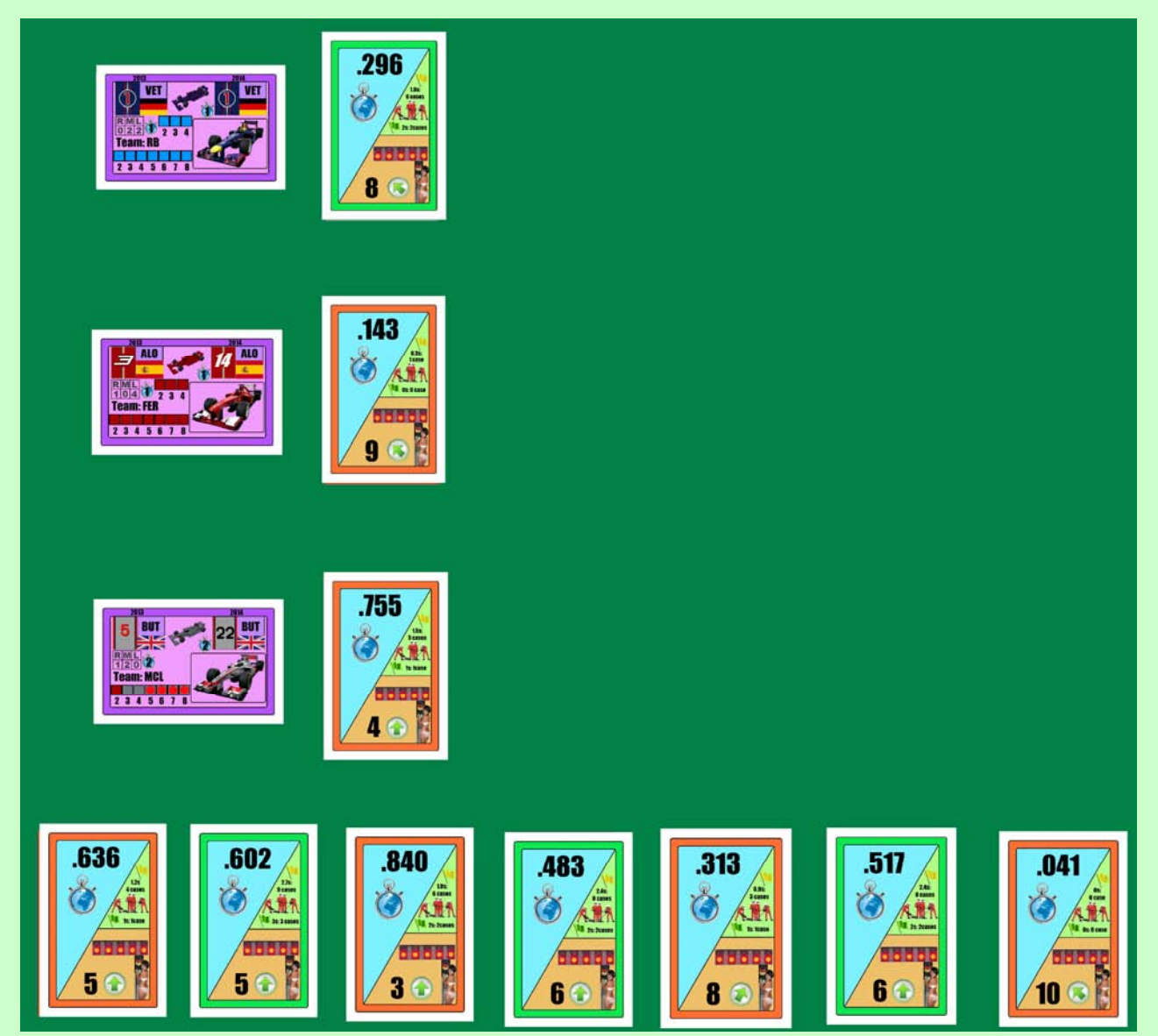

#### **Méthode de qualification et de départ en grille alternative**

Vous pouvez utiliser la méthode suivante si voulez accélérer ces phases de jeu, au prix d'une plus grande part laissée au hasard.

Prenez le paquet de cartes Voiture-Hasard, mélangez-le, tirez les cartes une par une, **la dernière d'abord**, on la place juste derrière la ligne de départ sur le circuit.

Le joueur classé dernier lance les 3 dés et on avance cette dernière voiture du nombre de cases indiqué par le dé le plus élevé (0 vaut 10 dans ce cadre uniquement).

La voiture qui précède est ensuite tirée au sort et ainsi de suite.

#### *5/ Les préparatifs avant le départ*

Piste Météo – Compteur de tour (1 à 40)

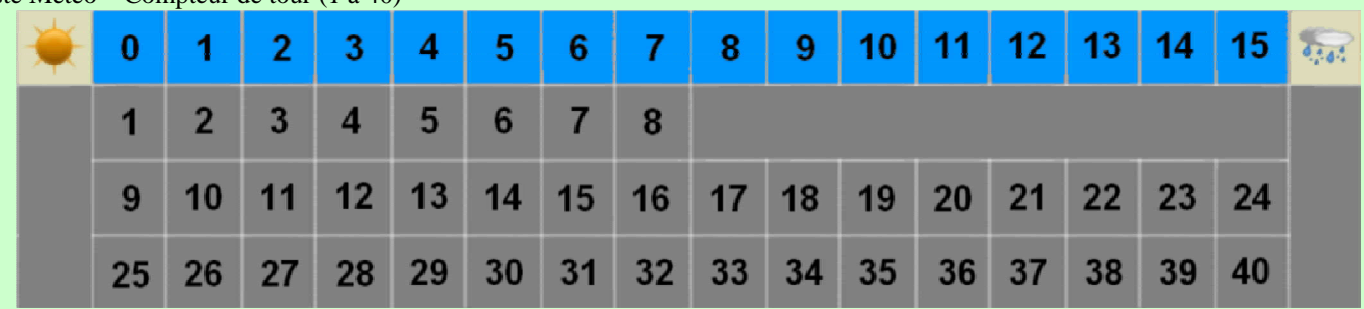

Le marqueur de tour est placé sur 1.

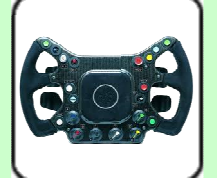

Le jeu est divisé en 2 phases, lors de la 1<sup>ère</sup> phase chaque joueur n'a que 8 cartes Vitesse, il n'y a donc pas de pioche. (Ce qui ne sera pas le cas à partir du tour 9).

Chacun prend également ses cartes Prise de risque, Arrêt au stand, Tapez dans les pneus et Economisez les pneus, chaque joueur aura donc au début du jeu 12 cartes en main.

On mélange également le paquet de 16 (puis 32 au tour 9) cartes vitesse Vertes des VSJ qui servira de pioche pour les VSJ, les 5 paquets de cartes Incident (au départ, au stand, sur le sec, sous la pluie et prise de risque) et les 2 paquets Arrêt au stand (Risqué et Prudent) et on les place sur le plateau de jeu.

#### **5.1/ Tirage de la météo de la course (optionnel)**

Lancez un D100 (Lancez les dés blanc et rouge, le dé blanc indique les dizaines, le dé rouge les unités).

Ajoutez le correcteur météo spécifique du circuit (Voir Annexes) Ex : -50 à Sepang.

Consultez le tableau de la météo au départ de la course. Il y a 5 possibilités: Soleil, Nuageux, Pluie faible, Pluie et Pluie Intense.

Cela influera sur l'évolution du temps au cours de la course. Le D100 indique également le degré d'humidité de la piste au départ de la course, qui influe directement sur les possibilités d'utilisation des différents pneus.

Le degré d'humidité de la piste va de zéro à 15 au maximum.

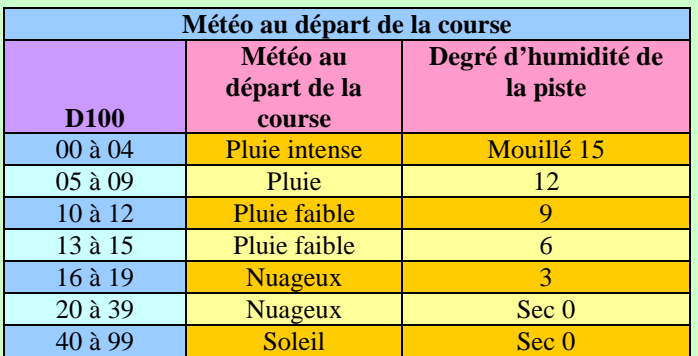

Copyright 2011 Denis PIERRON – RACING SIMULATOR 11 and 2012 11 and 2012 12:00 12:00 12:00 12:00 12:00 12:00 12:00 12:00 12:00 12:00 12:00 12:00 12:00 12:00 12:00 12:00 12:00 12:00 12:00 12:00 12:00 12:00 12:00 12:00 12:00

Placez le marqueur de météo désigné sur la case humidité qui correspond.

Ex: A Sepang, blanc:6 rouge: $5 \rightarrow 65-50 = 15$  On met le marqueur Pluie faible sur la case 6.

Les marqueurs :

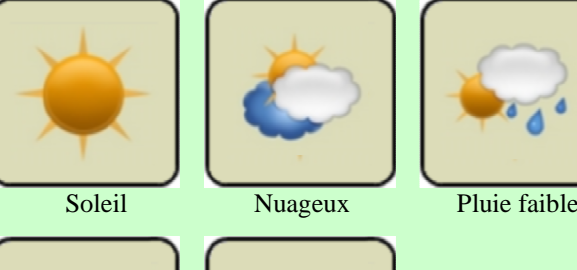

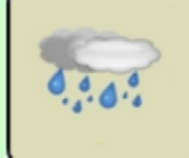

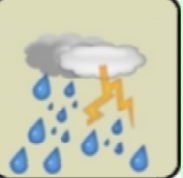

Pluie Pluie intense

Chaque joueur choisit et prépare alors les cartes pneus et carburant qu'il désire selon sa stratégie, les impératifs et la météo de la course. (Voir tableau d'installation)

#### **5.2/ Pile de Carburant**

En 2014, il n'y a pas de ravitaillement en carburant.

#### **5.3/ Pile de Pneus**

Chaque joueur forme une pile de cartes dans l'ordre suivant de haut en bas:

Ex : pour les pneus durs :

7 cartes 0

- 2 cartes -3
- 2 cartes -4
- 1 carte -5

Les chiffres positifs représentent l'avantage des pneus neufs (sur le dessus).

Les chiffres négatifs le désavantage des pneus usés.

Une pile de pneus comporte toujours les cartes indiquées dans le tableau d'Installation selon le type de pneu.

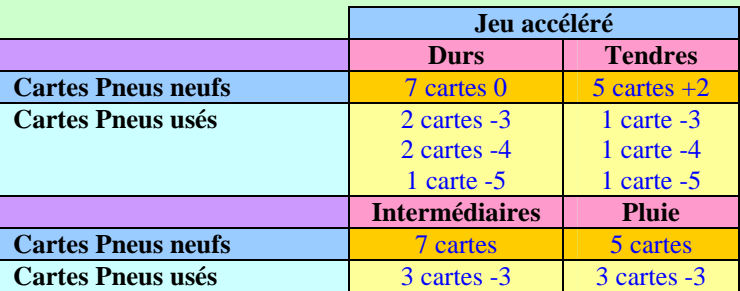

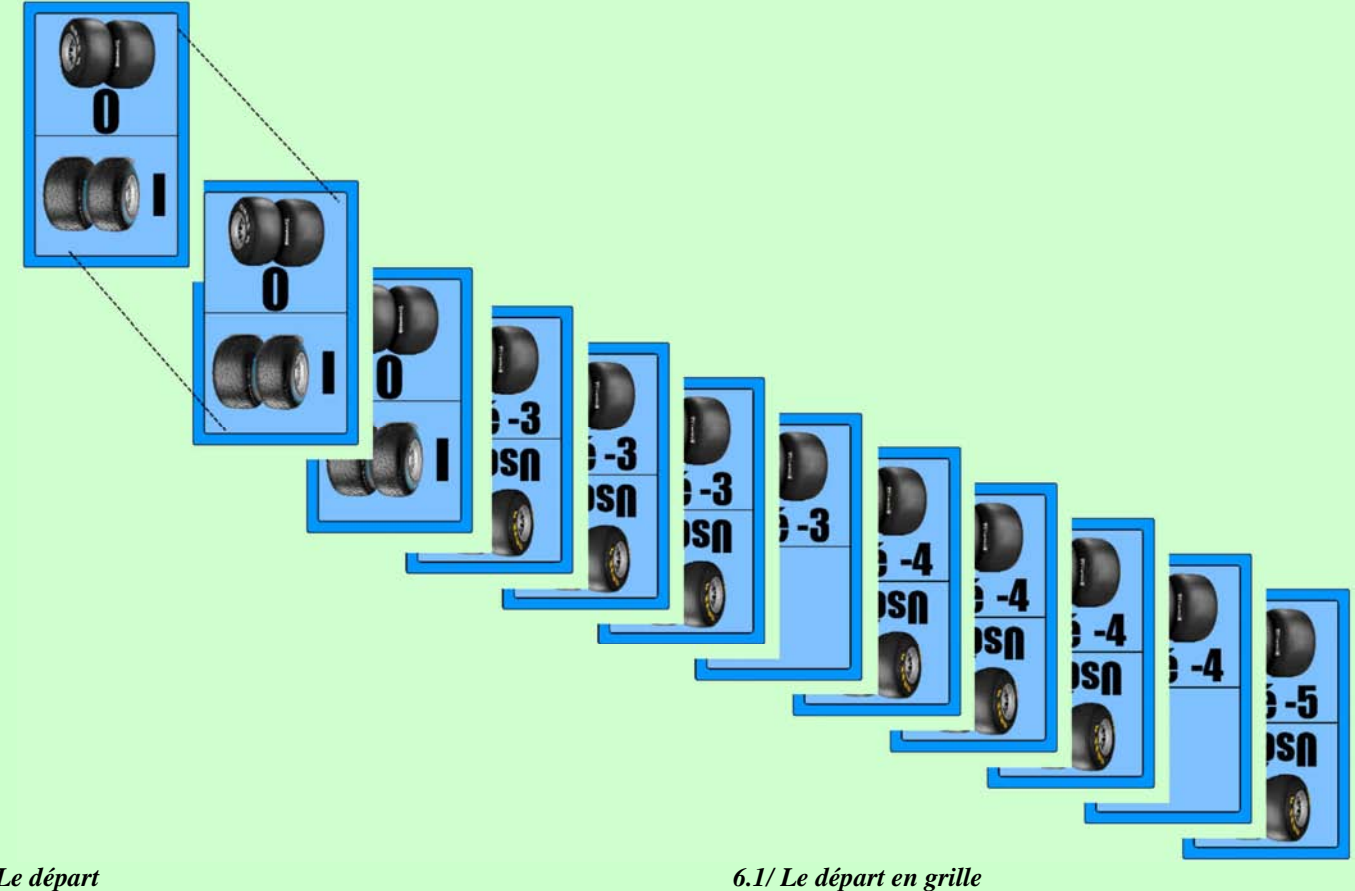

#### *6/ Le départ*

Selon le cas le départ s'effectue en grille ou lancé.

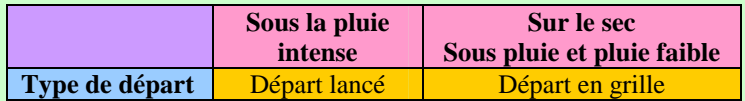

#### *Exemple de carte Départ*

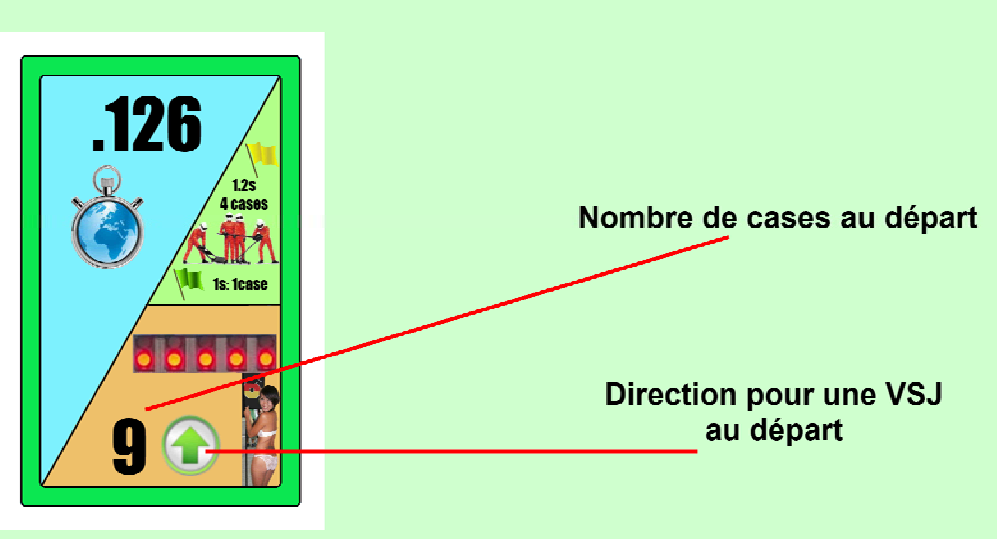

On utilise le plateau de la ligne droite de départ.

qualifications.

Ranger les voitures sur la grille dans l'ordre des résultats des

On utilise le paquet de carte Chrono/Départ (64 cartes).

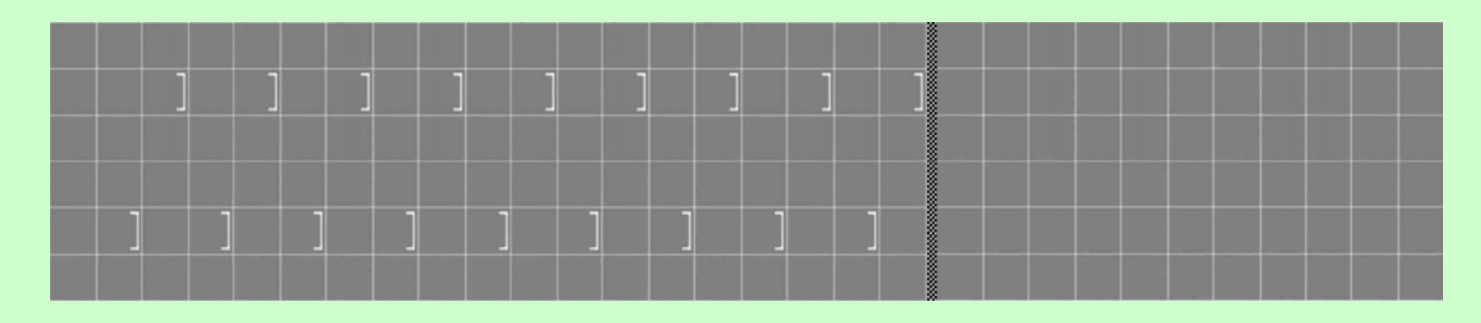

Les cartes Départ sont divisées en 2 paquets de 32 cartes, **Risqué** et **Prudent**.

#### *Dos des cartes Départ:*

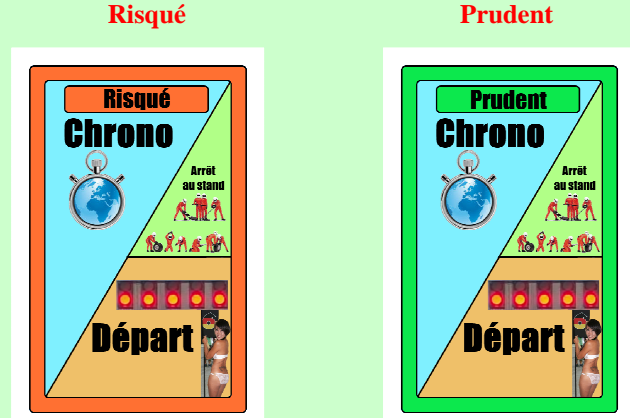

Il y a une plus grande proportion de bonnes et mauvaises cartes dans le paquet de cartes Risqué.

Chaque carte Départ représente le nombre de cases à parcourir de 3 à 10, ainsi qu'une direction (Utilisée pour les VSJ seulement).

Il y a également des cartes Incidents (4), et pénalité pour avoir anticipé le départ (1).

On utilise également les cartes Arrêt au stand, Tapez dans les pneus et Economisez les pneus de chaque joueur.

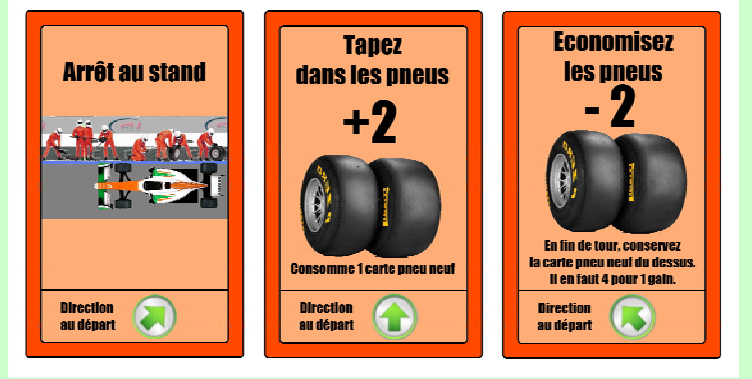

Ces cartes possèdent un indicateur permettant au joueur de choisir secrètement sa direction au départ.

#### **Procédure :**

1/ Chaque joueur tire sans la révéler 1 carte Départ (Risqué ou prudent).

2/ Du dernier sur la grille au premier chaque joueur décide sans la montrer s'il garde sa carte ou en retire une nouvelle.

Si c'est le cas le joueur reprend une carte parmi celles non distribuées et la garde cachée pour le moment.

3/ Tous les joueurs effectuent secrètement un choix de direction de démarrage et révèlent simultanément leur carte départ accompagnée d'une carte direction de démarrage.

4/ On avance les voitures de la première sur la grille à la dernière en fonction des cartes révélées. On tire une carte pour chaque VSJ au fur et à mesure. On commence par tirer une carte dans le paquet Risqué puis dans le paquet prudent.

Pour chaque voiture:

Le premier déplacement se fait dans la direction indiquée par la carte direction de démarrage du joueur concernée ou pour les VSJ selon la carte Départ.

Si le démarrage se fait en diagonale il compte pour 2 cases, en ligne droite 1 case.

Ensuite la voiture est déplacée en ligne droite pour le nombre de case restante.

Ex: 1 carte Départ 10 permet de se déplacer de 10 cases en ligne droite ou de 1 case en diagonale puis 8 cases en ligne droite.

Si la case dans laquelle veut se déplacer la voiture est occupée, elle s'arrête sans dépenser le nombre de points restants.

5/ Les voitures sont classées dans l'ordre établi sur la ligne droite, en cas d'égalité les voitures à l'intérieur sont devant (le coté des voitures démarrant aux places paires (2, 4, 6 etc...) est à l'intérieur).

Les voitures sont ensuite transférés une par une sur le circuit, **la dernière d'abord**, on la place juste derrière la ligne de départ sur le circuit.

Le joueur classé dernier lance les 3 dés et on avance cette dernière voiture du nombre de cases indiqué par le dé le plus élevé (0 vaut 10 dans ce cadre uniquement).

La voiture qui la précède sur la ligne droite du plateau Grille de départ est placée devant elle sur le circuit, etc...

#### 6/ Les cartes spéciales

# **Carte voler le départ (1 seule sur les 64 cartes Départ):**

On ne peut pas tirer une carte voler le départ pour une VSJ, il faut reprendre une autre carte.

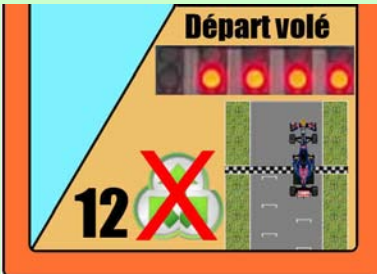

La voiture effectue avant les autres un départ de 12 cases, mais elle est pénalisée d'un drivethru qu'elle devra effectuer à la fin du  $1<sup>er</sup>$  tour.

**Carte incidents (4 sur les 64 cartes Départ):** 

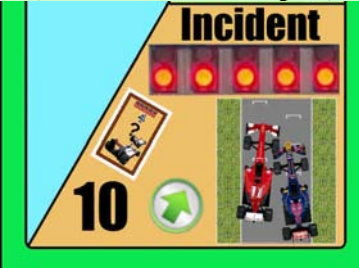

Piochez une carte Incident au départ, et appliquez le résultat.

#### **Exemple de cartes Incident au départ Dos des cartes**

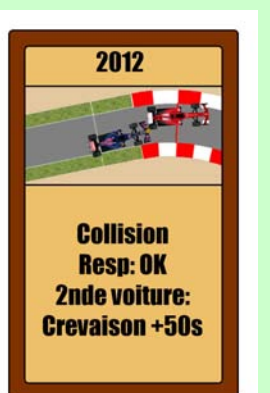

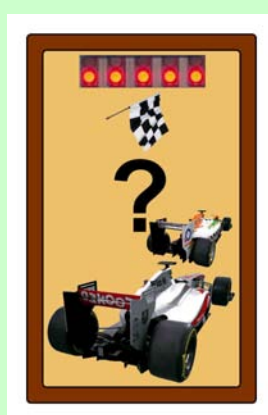

#### **Caler au départ:**

La voiture reste sur place au départ, du coup elle bloque le passage sur sa ligne.

#### **Autres tirages:**

La voiture effectue tout d'abord un départ normal de 10 cases.

Suite au transfert des voitures sur le circuit, on élimine des voitures s'il y a lieu et on resserre les positions (= on ne laisse pas de trous entre les voitures).

Il se peut que certaines voitures soient reléguées en queue de peloton ou reculent.

Dans tous les cas, on ré-arrange la file.

#### **Collision:**

La voiture ayant tiré la carte Incident est la voiture responsable.

Appliquez ce qui est indiqué sur la carte.

Choisir ensuite au hasard entre la voiture devant et celle derrière celle qui subit le choc, et appliquez ce qui est indiqué. S'il y a une 3<sup>ème</sup> voiture incriminée choisir entre celle devant et derrière les 2 première victimes. Etc…

On peut soit utiliser les 2 cartes voiture-Hasard pour choisir la voiture incriminée, soit un dé.

**Règle optionnelle :** Si vous jouez une seule course et pas une saison complète vous pouvez décider que le paquet de cartes Voiture-Hasard ne sera composé que des VSJ en course. De plus si le responsable est un joueur, sa voiture est replacée en queue de file au lieu d'abandonner ou de prendre un retard insurmontable.

#### **Abandon:**

La voiture est éliminée (8.6).

#### **Drivethru /Stopandgo:**

La voiture devra effectuer un drivethru (8.4) à la fin du tour 1. Pour les Stopandgo, la voiture ajoute à son recul normal le nombre de cases/secondes indiqué.

#### **Sortie de Piste / Tête à queue:**

La voiture se retrouve dernière.

#### **Crevaison / Changement de museau / Réparation:**

La voiture effectue un arrêt au stand normal (voir 7.7) en ajoutant à son recul normal le nombre de cases/sec. indiqué. Le joueur (pas les VSJ) réinitialise sa pile de cartes pneus.

#### **Safety car (8.1):**

Sortie du safety car pour le nombre de tours indiqué.

#### *6.2/ Le départ Lancé*

La voiture de tête est placée sur le circuit juste derrière la ligne de départ, les autres voitures sont rangées derrière dans l'ordre des résultats de la qualification.

Tous les joueurs jouent leurs cartes, comme lors d'une phase de course normale, mais sans savoir par avance la valeur qui sera utilisée pour les dépassements.

Le joueur classé dernier lance les 3 dés et on avance toute la file de voitures du nombre de cases indiqué par le dé le plus élevé (0 vaut 10 dans ce cadre uniquement).

On effectue un tour de jeu normal (7), mais toutes les voitures quelque soit la case où elles se trouvent peuvent doubler sur un différentiel  $> = \hat{a}$  la valeur du dé le plus faible (0 à 9).

Le départ lancé est la seule phase de course ou une voiture peut se faire doubler 2 fois ou doubler 2 fois. En effet après un premier dépassement on ne suit que dans un second temps les 2 règles suivantes du 7.3 b)

> *S'il y a dépassement: les 2 voitures échangent leur position et on passe directement au joueur classé devant.*

#### *Attention: la voiture venant de doubler ne fera plus aucune comparaison avec aucune autre voiture.*

En effet, dans un 1<sup>er</sup> temps, on vérifie si la voiture doublée, ne peut pas se faire doubler à nouveau, puis si la voiture ayant doublée ne peut pas dépasser une seconde voiture. Etc…

#### **Lors d'un départ lancé aucun écart ne peut se produire.**

#### *Nouvelle règle à partir de 2012 : Wave around*

Avant un restart, s'il y a des voitures à 1 tour ou plus, elles peuvent doubler le safety car et se placer en queue de file. (Elles gagnent 1 tour).

On ré-arrange la file pour ne pas laisser de trous.

#### *7/ Le tour de jeu standard*

#### **7.1/ Recul des voitures avec pneus usés, ou avec un total de modificateurs négatif**

De la moins bien classée à la mieux classée, les voitures et VSJ avec des pneus usés reculent du nombre de cases indiqué par leur niveau d'usure.

Les voitures et VSJ avec un modificateur négatif reculent du nombre de cases indiqué par le total des modificateurs. Tous les modificateurs (Hors prise de risque) se cumulent

Si la case n'est pas libre, la voiture s'insèrera dans la case suivante (libre ou non) en repoussant plus loin les éventuelles voitures présentes

#### Ex : Pneu usé -4, la voiture recule de 4 cases.

A Monaco sur le sec, les voitures reculent mais ne peuvent pas être doublées de cette manière et elles repoussent plus loin les éventuelles voitures suivantes.

#### *NB: Quand une voiture recule, elle laisse sa case libre, de ce fait il y a un écart qui se créé.*

#### **7.2/ Recul des voitures sous la pluie (optionnel)**

De la moins bien classée à la mieux classée, les voitures et VSJ qui n'ont pas les pneus adéquats sur le sec ou le mouillé ou qui ont des pneus pluie ou intermédiaire usés sur le mouillé reculent selon le tableau ci-dessous.

P-6: Signifie que la voiture recule de 6 cases (P-3 de 3 cases) Si la case n'est pas libre, elle s'insèrera dans la case suivante (libre ou non) en repoussant plus loin les éventuelles voitures présentes.

Le recul 7.1 et 7.2 se résout en même temps.

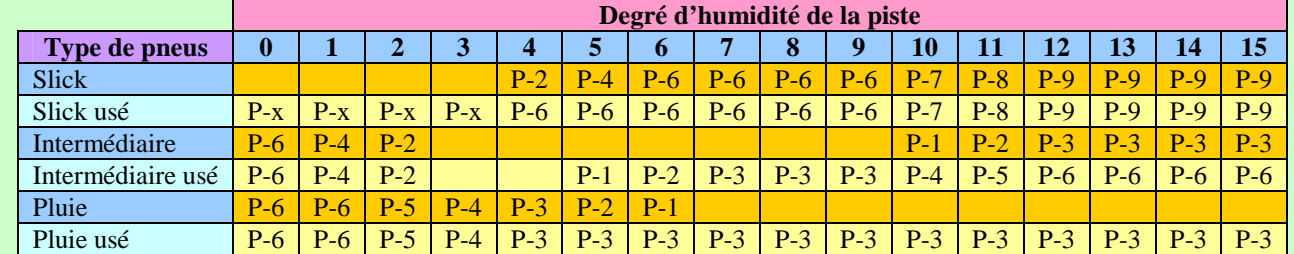

La règle 7.1 s'applique pour un degré d'humidité < 4 A Monaco, si le degré d'humidité est  $\geq$  3, le recul est intégral et les voitures peuvent être doublées de cette manière.

#### **7.3/ Phase de course**

#### **a) Procédure à suivre :**

Tous les joueurs simultanément jouent une carte Vitesse, il est également possible d'ajouter 1 carte prise de risque, dans ce cas la vitesse de la voiture sera augmenté de 2 km/h (Ex: 297  $+ 2 = 299$ .

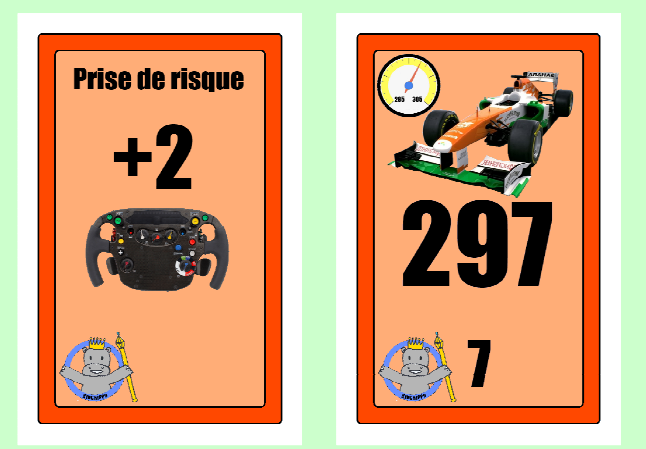

Le joueur peut également ajouter sa carte Arrêt au stand, s'il veut rentrer au stand après le déplacement. Les joueurs ont 30 secondes au maximum pour se décider.

Le joueur consulte la carte du dessus de sa pile pneu.

On totalise l'ensemble: Vitesse, Risque, Pneu (Ex: 298, +2, +2  $= 302$ 

#### **Les Voitures Sans Joueurs (VSJ):**

**Copyright 2011 Denis PIERRON – RACING SIMULATOR** 15 On tire ensuite 2 cartes Vitesse pour les VSJ, la carte avec la Vitesse la plus élevée servira pour toutes les VSJ qui se trouvent devant la voiture du joueur le mieux placé ou s'il n'y en a pas pour la VSJ la mieux placée (ce sont les VSJ rapides),

la carte avec la Vitesse la moins élevée servira pour toutes les autres VSJ (lentes).

Ex: On tire un 297 et un 295, la voiture du joueur le mieux placé est 4ème  $\rightarrow$  les VSJ 1ère à 3ème jouent un 297, les autres VSJ jouent un 295

On ne compare pas les vitesses pour les VSJ entre elles car cela n'influe pas sur les joueurs réels.

Une VSJ totalise les vitesses et agit comme un joueur, une VSJ peut très bien gagner une course.

Pour les pneus, chaque VSJ se réfère à la voiture dont elle copie la stratégie. C'est au joueur qui détient la carte Team de la VSJ de donner son total pneu. Si cela n'est pas fait tant mieux ou tant pis pour le joueur concerné. Les VSJ n'ont pas de cartes prise de risque +2.

#### **b) Vérification de ce que ça donne sur le circuit:**

*Il n' y a aucune différence avec le jeu familial.*  Pour chaque joueur, en commençant par le plus mal classé jusqu'au 1<sup>er</sup>.

On vérifie si sa voiture peut dépasser la voiture qui est dans la case devant s'il y en a une.

Tout dépend dans quelle zone se situe la voiture **qui tente le dépassement** et de la différence de vitesse entre les 2 voitures.

En zone 7, il faut au moins une différence de 7 km/h pour doubler (Ex: 300 contre 293)

En zone 5, il faut au moins une différence de 5 km/h pour doubler (Ex: 299 contre 294)

En zone 3, il faut au moins une différence de 3 km/h pour doubler (Ex: 297 contre 294)

En zone 1, il faut au moins une différence de 1 km/h pour doubler (Ex: 296 contre 295)

En zone de freinage, on peut doubler même avec 1 km/h de moins que l'adversaire (Ex: 299 contre 300)

**Cas 1 :** S'il y a dépassement: les 2 voitures échangent leur position et on continue les vérifications avec la voiture du joueur classé devant.

**Attention: la voiture venant de doubler ne fera plus aucune comparaison avec aucune autre voiture.**  *A noter : De ce fait même si une VSJ derrière était en passe de rattraper et/ou doubler le joueur, on ne le vérifie pas.*

**Cas 2 :** S'il n'y a pas dépassement :

Si la voiture juste derrière est une VSJ, on vérifie si elle ne double pas la voiture du joueur.

Si c'est le cas : Les 2 voitures échangent leur position et on continue les vérifications avec la voiture du joueur classé devant.

#### **Attention: la VSJ venant de doubler ne fera plus aucune comparaison avec aucune autre voiture.**

**Cas 2b :** S'il n'y a pas eu de dépassement, on vérifie si la VSJ qui suit le joueur réduit l'écart (s'il y en a un), c'est possible si elle est plus rapide, puis on vérifie si la voiture du joueur réduit l'écart avec la voiture qui le précède.

On compare les cartes Vitesse respective, l'écart se réduit de 1 case par km/h.

On supprime ou modifie à l'aide d'un marqueur entre les voitures pour mémoriser l'écart.

Ex : Il y a un écart/trou de 2 cases entre 2 voitures V1 et V2. V2 296 et V1 293 =  $3 \rightarrow$  On supprime le marqueur écart de 2 entre les voitures

#### **Cas spécial :**

**S'il y a un écart/trou entre 2 voitures, il est possible de combler l'écart et de doubler directement, mais avec un handicap supplémentaire correspondant à l'écart/trou.**  Ex : Une voiture située dans une zone 7, avec un écart/trou de 2 cases, et rattrapant en zone 3 pourra doubler, si elle fournit une vitesse de (3+2) 5 km/h au moins de mieux que la voiture qui la précède, de plus l'écart entre les 2 voitures est comblé. (On supprimera le marqueur écart de 2 entre les voitures)

#### **Limitation:**

Quand une voiture est endommagée, la voiture peut subir un handicap (Ex : -2) qui est indiqué sur la carte Incident, c'est pourquoi tant que la voiture n'est pas réparée, la carte Incident reste en jeu pour l'indiquer (ceci ne s'applique pas aux VSJ).

#### **(Optionnel météo)**

Quand une voiture n'a pas les pneus parfaitement adéquats selon le degré d'humidité de la piste, sa vitesse est diminuée. P-3 : -3 km/h P-6 : -6 km/h P-9 : -9 km/h *(Voir Tableau 7.2)*

**c) Les voitures qui sont sur le point de se faire prendre 1 tour: (Cas extrêmement rare – A lire quand cela survient)** 

Une fois toutes les comparaisons du tour effectuée normalement, si la voiture de tête se situe dans la case juste derrière la voiture de queue, on effectue une comparaison de vitesse normale.

Les **drapeaux bleus** étant agités, le dépassement peut s'effectuer sur un différentiel de 1 quelque soit la zone ou se situe le dépassement.

Toutes les règles expliquées en 7.3 doivent être suivies. On ne regarde que la possibilité de dépassement, jamais les écarts.

#### **Cas 1 :**

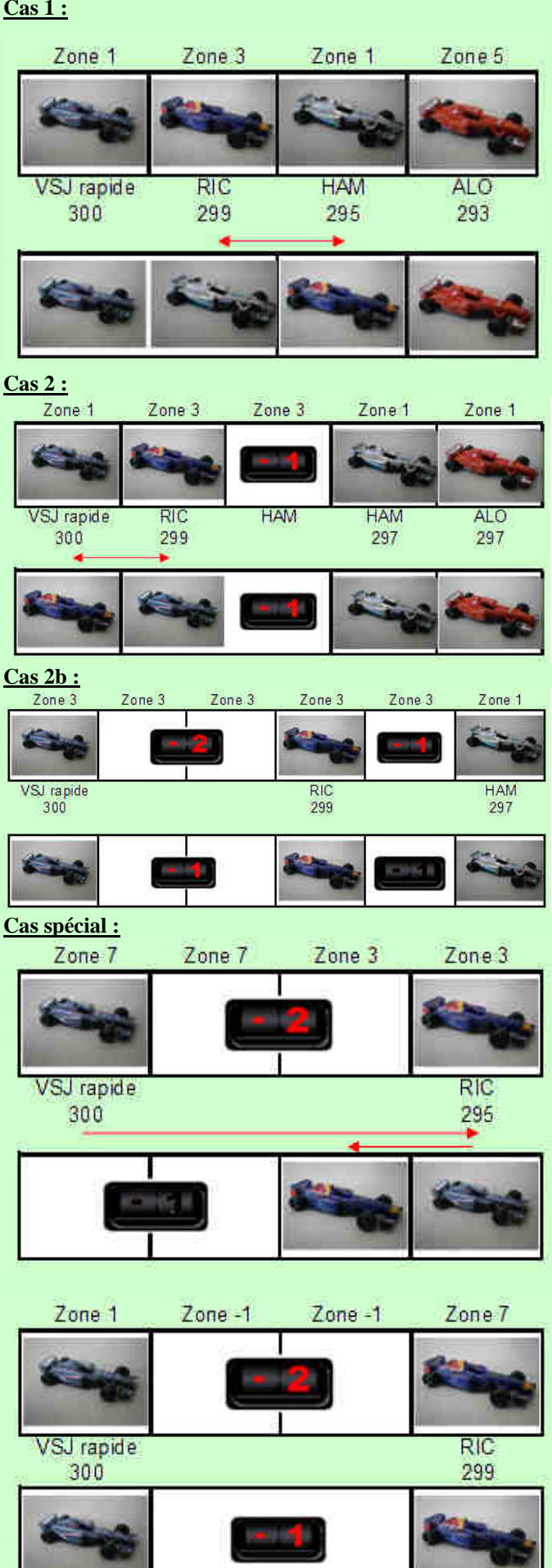

Si RIC avait joué 298 ou moins il se faisait doubler

#### **d) Les voitures qui sont à 1 tour: (Cas très rare – A lire quand cela survient)**

Lorsqu'une voiture se retrouve à 1 tour ou plus, elle joue dans l'ordre de la file et pas dans l'ordre du classement, la voiture se comporte alors de manière normale, mais se fait doubler sur un différentiel de 1 (drapeaux bleus) par la voiture qui la suit. Elle peut se faire doubler par une voiture supplémentaire sur un différentiel de 2. etc…

#### **Les voitures en position de doubler le retardataire doivent bien sur ne pas avoir déjà effectué de dépassement (7.3b cas 1 et 2) sauf celui d'un autre retardataire.**

La voiture peut très bien se dédoubler et on vérifie les écarts tout à fait normalement.

#### **7.4/ Tirage de l'évènement du tour et de la météo**

Lancez les 3 dés de couleur (Lancez les dés bleu, blanc et rouge) et mémorisez le résultat qui sera utilisé en 7.5, 7.8, 7.9, 7.11 et éventuellement 8.1.

**C'est toujours le joueur le plus mal classé qui lance les 3 dés.** 

#### **7.5/ Déplacement des voitures**

Le dé le plus élevé va indiquer de combien de cases, on va déplacer toutes les voitures vers l'avant, en commençant par la voiture de tête (0 vaut 10 dans ce cadre uniquement). Ex: bleu:3 blanc:8 rouge:7 On avancera la file de 8 cases. (Il peut y avoir dépassement des voitures à 1 tour de cette manière – drapeaux bleus)

Laisser entre les voitures le nombre de cases indiqué par les marqueurs Ecart.

#### **7.6/ Mise à niveau Pneus.**

Chaque joueur met de coté sa carte pneu du dessus. S'il ne possède plus qu'une seule carte, il la conserve.

Si le degré d'humidité de la piste est >= 11, les pneus pluie ne s'usent pas.

Si le degré d'humidité de la piste est  $< 6$ , les pneus pluie s'usent plus vite, vous perdez 2 cartes au lieu d'1.

Si le degré d'humidité de la piste est  $\geq$  6, les pneus

intermédiaires et slick ne s'usent pas.

Si le degré d'humidité de la piste est à 0, les pneus intermédiaires s'usent plus vite, vous perdez 2 cartes au lieu d'1.

#### **7.7/ Gestion des arrêts au stand**

Les joueurs qui ont joué une carte Arrêt au Stand s'arrêtent au Stand, ce qui implique que les VSJ qui suivent leur stratégie s'arrêtent également.

#### **Exemple de carte Arrêt au stand**

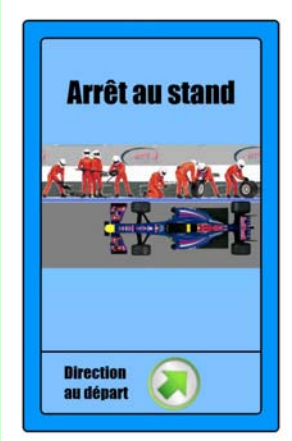

**Exemples de carte Arrêt au stand (Résultat)** 

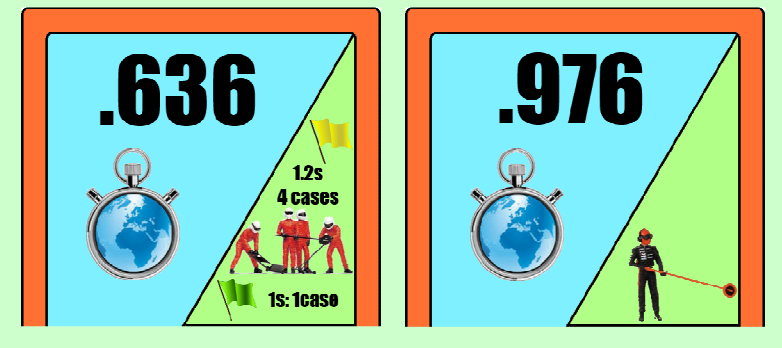

Les cartes Arrêt au stand sont divisées en 2 paquets de 32 cartes, **Risqué** et **Prudent**.

#### *Dos des cartes Arrêt au stand:*

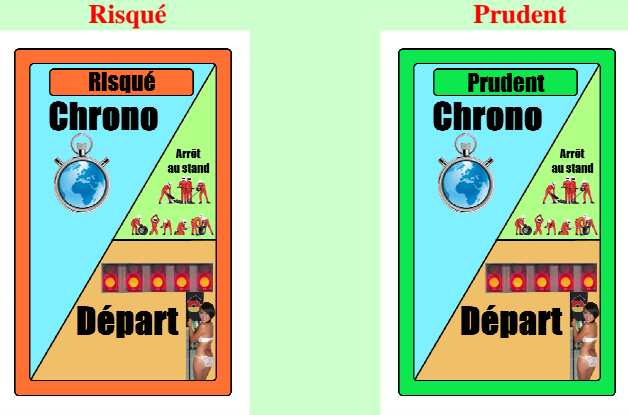

L'arrêt au stand est en moyenne 2 secondes plus lent dans le paquet de cartes Prudent, mais il n'y a pas d'incident possible.

#### **a) Procédure à suivre :**

Les arrêts au stand s'effectuent de la voiture la moins bien classée à celle la mieux classée.

Chaque Joueur tire 2 cartes Temps d'Arrêt au stand, une pour l'ensemble des arrêts des VSJ qui copient sa stratégie et une carte pour son propre arrêt, toujours du même paquet. Vous avez le choix entre 2 paquets d'arrêt au stand (risqué ou prudent).

Regarder ce qu'indique la carte Arrêt au stand (drapeau vert) pour connaître la durée du ravitaillement, il faut ajouter la durée propre au circuit (Ex: Sepang 2014 : 12 secondes/cases) Ex: Carte Arrêt au stand  $\rightarrow$  1, on ajoute 12, la voiture reculera de 13 cases*.* 

La voiture recule du nombre de cases calculé, si la case n'est pas libre, elle s'insèrera dans la case suivante (libre ou non) en repoussant plus loin les éventuelles voitures présentes.

Mettez des marqueurs Ecart dans les trous pour bien visualiser tous les écarts qui se créent ou se bouchent.

La carte Incident (Mécano à la sucette) indique de piocher une carte Incident au stand.

Cela n'arrive pas aux VSJ, on retire une carte, dans ce cas.  **Exemple de cartes Incident au stand** 

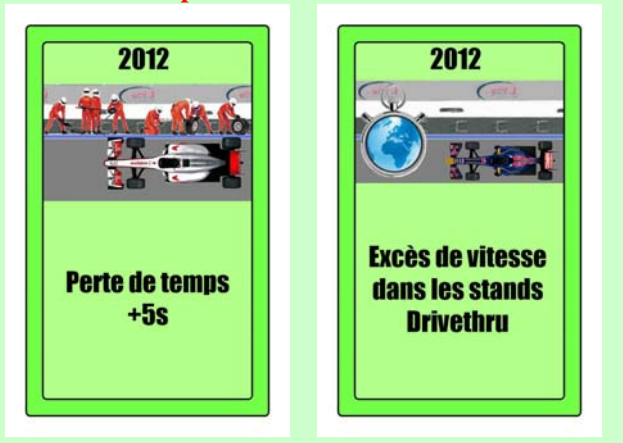

En cas d'incident au stand d'un joueur, on utilise la carte tirée pour ses VSJ pour servir de temps de base.

#### **Drivethru:**

La voiture doit effectuer un drivethru (8.4).

Si l'arrêt s'effectuait sous Safety Car, le drivethru s'effectuera à la fin du tour de restart.

#### **Perte de temps +5s:**

La voiture recule de 5 secondes/cases supplémentaires.

#### **b) Gestion des piles de cartes :**

Pour les pneus: Le joueur réinitialise sa pile de carte en fonction des pneus choisis (voir le tableau d'installation).

#### **7.8/ Résolution des prises de risque**

On utilise le résultat du lancé de dés fait en 7.4.

Si des joueurs ont joué une carte prise de risque lors du tour, un incident sur Prise de Risque survient si le dé rouge indique 0 ou 1, chaque joueur concerné en commençant par le plus mal classé pioche une carte dans le paquet Incident sur prise de risque et applique immédiatement le résultat.

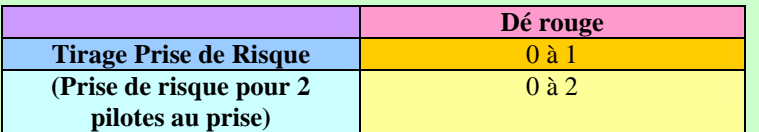

#### **Exemple de cartes Incident sur Prise de risque Dos des cartes recto**

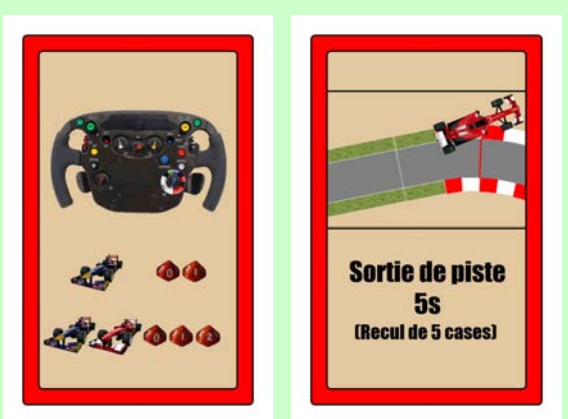

**Exemple de cartes Incident sur Prise de risque Recto** 

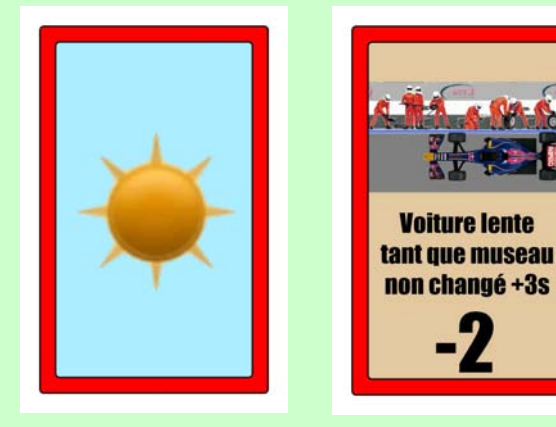

**Cartes Soleil:** Rien ne se passe.

#### **Sortie de Piste:**

La voiture recule du nombre de cases/secondes indiqué. Si la case n'est pas libre, elle s'insèrera dans la case suivante (libre ou non) en repoussant plus loin les éventuelles voitures présentes.

#### **Voiture lente tant que museau non changé -2 :**

La voiture aura une vitesse réduite de 2 km/h à chaque tour, jusqu'à ce qu'elle s'arrête au stand pour changer son museau. (+3s ajoutée à l'arrêt au stand).

La carte est conservée sur le plateau de jeu pour indiquer le handicap à chaque tour  $(-2)$ .

Une voiture endommagée ne peut pas jouer de prise de risque.

#### **Cas spécial :**

#### **Si deux joueurs qui se suivent ont tous les deux joué une prise de risque (peu importe l'écart entre eux):**

Un incident sur Prise de Risque survient pour eux si le dé rouge indique 0, 1 ou 2

#### **7.9/ Résolution de l'évènement du tour**

On utilise le résultat du lancé de dés fait en 7.4.

Un évènement survient sur piste sèche si le dé bleu indique 0, sur piste mouillée si le dé bleu indique 0, 1 ou 2. Utilisez le paquet de cartes Voiture-Hasard pour déterminer quelle voiture est victime de l'évènement.

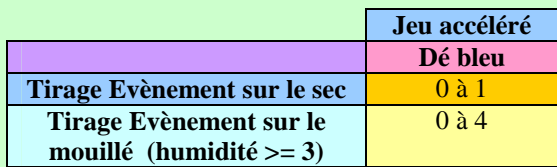

**Règle optionnelle fortement recommandée:** Si vous jouez une seule course et pas une saison complète il est préférable de décider que le paquet de cartes Voiture-Hasard ne sera composé que des VSJ encore en course, afin d'éviter des éliminations du jeu prématurées.

Piochez la carte Incident dans le paquet Sec ou mouillé selon le cas, et appliquez le résultat :

**Cartes Soleil ou Pluie vierge:**  Rien ne se passe.

#### **Collision:**

Choisir au hasard la carte de la voiture responsable. Appliquez ce qui est indiqué sur la carte. Choisir ensuite au hasard entre la voiture devant et celle derrière, celle qui subit le choc, et appliquez ce qui est indiqué. S'il y a une 3ème voiture incriminée choisir entre celle devant et derrière les 2 première victimes. Etc…

#### **Abandon:**

Choisir au hasard la carte de la voiture qui est éliminée (8.6).

#### **Drivethru:**

Choisir au hasard la carte de la voiture. La voiture doit effectuer un drivethru (8.4).

#### **Sortie de Piste / Tête à queue:**

Choisir au hasard la carte de la voiture qui recule du nombre de cases/secondes indiqué.

#### **Crevaison / Changement de museau / Réparation:**

Choisir au hasard la carte de la voiture. La voiture effectue un arrêt au stand normal (voir 7.7) en ajoutant à son recul normal le nombre de cases indiqué. Le joueur (non VSJ) réinitialise sa pile de cartes pneus.

#### **Voiture endommagée / lente (Ne s'applique pas aux VSJ):**  Choisir au hasard la carte de la voiture.

Lorsqu'une voiture est endommagée sa vitesse est réduite jusqu'à la fin de la partie, la carte est conservée sur le plateau de jeu pour indiquer le handicap à chaque tour (-2). Aucune réparation n'est possible si ce n'est pas indiqué. Une voiture endommagée ne peut pas jouer de prise de risque.

#### **Safety car (8.1):**

Sortie du safety car pour le nombre de tours indiqué. **Exemple de Cartes** 

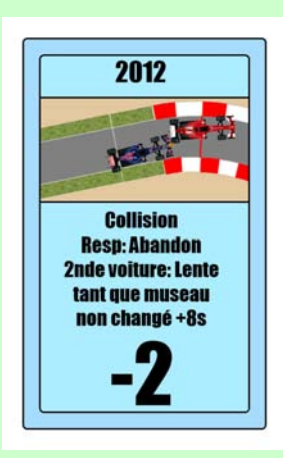

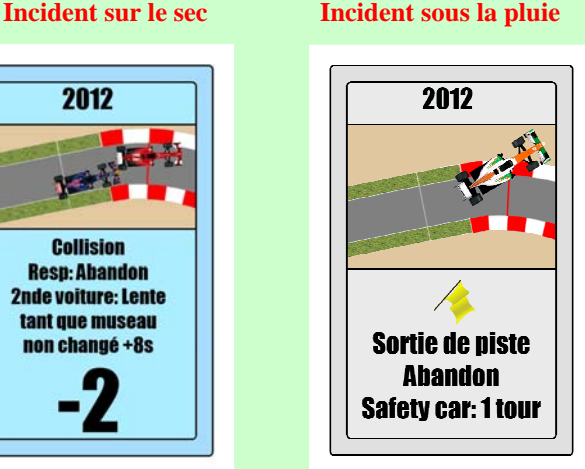

#### **7.10/ Fin de tour**

Les joueurs remettent leurs cartes prise de risque et d'arrêt au stand dans leurs mains.

Chaque joueur tire une nouvelle carte vitesse de sa pioche sauf si sa pioche est épuisée. (Pour les tours 1 à 8, 17 à 24, les joueurs n'ont pas de pioche)

Quand les joueurs n'ont plus de cartes Vitesse en main, chaque joueur mélange son paquet de carte vitesse (16 cartes) et prend 8 cartes, le reste forme sa pioche. Le marqueur de tour augmente de 1.

#### **Fin de partie**

La course est finie quand les joueurs ont joué leur dernière carte (simultanément pour tout le monde) soit après 24 tours. Les voitures sont classées selon l'ordre sur le circuit à la fin de la course.

Si vous faites un championnat, attribuez les points en utilisant le barème approprié selon le type de championnat.

#### **7.11/ Vérification d'un éventuel changement de météo (optionnel)**

On utilise le résultat du lancé de dés fait en 7.4. (Le dé blanc indique les dizaines, le dé rouge indique les unités).

Selon l'état actuel de la météo, celle-ci peut changer selon le tableau ci-dessous.

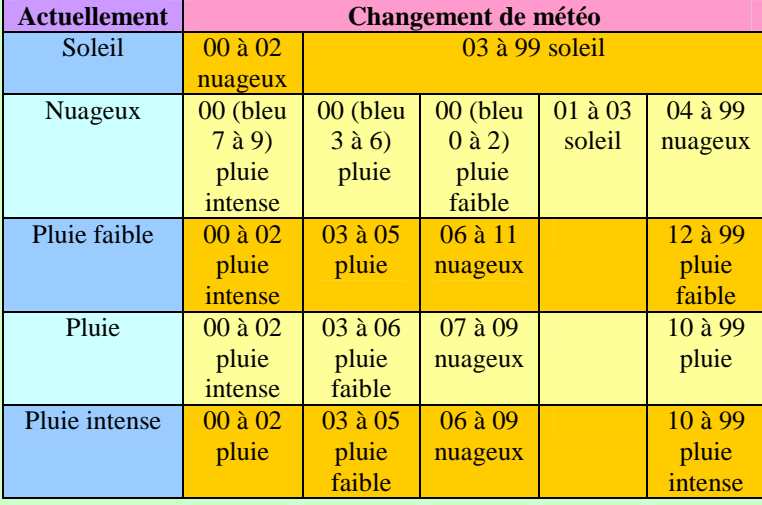

S'il y a un changement, prenez le marqueur météo correspondant et remplacez le marqueur météo précédent sur la case degré d'humidité de la piste Météo.

Ex: Le marqueur Pluie était sur la case 8, le D100 indique 09, on le remplace par le marqueur Nuageux sur la même case.

#### **7.12/ Mise à jour du degré d'humidité de la piste (optionnel)**

Selon l'état de la météo le degré d'humidité de la piste évolue, déplacez le marqueur sur l'aide de jeu en utilisant le tableau ci-dessous:

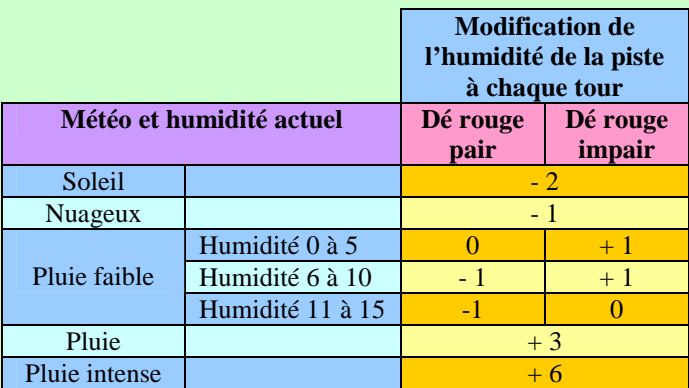

Ex: Le marqueur Nuageux était sur la case 8, on le déplace sur la case 7.

Autre exemple: Le marqueur Pluie faible était sur la case 5, le dé météo est 13 (impair), on le déplace sur la case 6. On ne peut pas dépasser Zéro à droite et 15 à gauche.

#### **8/ Gestion des évènements**

#### **8.1/ Sortie de la voiture de sécurité - safety car**

Il existe 2 possibilités selon les règles de course en vigueur, les stands sont soit Ouverts soit Fermés.

*Normalement, les stands sont ouverts quand le safety car sort sauf dans les rares cas ou un accident a lieu à l'entrée ou à la sortie où dans les stands.* 

On utilise le résultat du lancé de dé fait en 7.4.

(Le dé blanc indique les dizaines, le dé rouge indique les unités).

Si le résultat est compris entre 95 et 99, les stands sont fermés, sinon les stands sont ouverts.

#### **8.1.1/ Stands Ouverts**

1/ Simultanément, les joueurs qui le désirent doivent décider s'ils veulent procéder immédiatement à un ravitaillement, en jouant leur carte Arrêt au stand.

Voir 7.7 Gestion des arrêts au stand.

On recule les voitures comme pour un ravitaillement normal sous drapeau vert du dernier au 1<sup>er</sup> (VSJ compris).

**Attention : Si la voiture de tête se trouve entre la case de sortie des stands (non incluse) et celle d'entrée au stand (incluse), les voitures situées dans cette zone se trouvent piégées par le safety car et ne peuvent pas s'arrêter.** 

2/ Mise en place derrière le safety car.

Les voitures sont déplacées sur le circuit, les écarts sont supprimés, la 1ère voiture se place sur la case derrière la ligne de départ. On commence les tours sous safety car (voir 8.2).

#### **8.1.2/ Stands Fermés**

Les voitures sont replacées sur le circuit, les écarts sont supprimés, la 1ère voiture se plaçant sur la case derrière la ligne de départ, les autres à la suite.

On commence alors les tours sous safety car (voir 8.2 Résolution des tours sous safety car).

#### *Ligne des stands*

#### **8.2/ Résolution des tours sous safety car**

Le nombre de tours à faire sous safety car est indiqué pour chaque cas.

*NB : On divisera les durées par 2 pour les jeux accélérés (arrondir au dessus).*

#### A chaque tour:

Il n'y a pas d'usure des pneus.

Les voitures décident de la 1ère à la dernière si elles ravitaillent derrière le safety car, elles seront placées en queue de la file. (Voir 8.3 Arrêt au stand derrière le safety car).

On resserre ensuite les positions (= on ne laisse pas de trous entre les voitures).

Chaque joueur doit proposer 2 cartes Vitesse à défausser à son voisin pour un total de 593 au minimum, celui-ci en tire 1 au sort qui sera défaussée. Ex : 296+297 ou 293+300

**Exception :** En fin de bloc, on se défausse

automatiquement de sa dernière carte.

Il n'y a pas d'évènements (7.9).

On effectue normalement la fin de tour et les tirages météo (7.4, 7.10, 7.11 et 7.12).

Etant donné qu'un tour sous safety car dure plus longtemps, pour la météo : On effectue 2 jets de dés successifs D100, pour chaque tour sous safety car.

Quand le nombre de tours sous safety car requis a été réalisé, on effectue le Restart de manière identique à un départ lancé  $(6.2).$ 

#### **8.3/ Arrêt au stand derrière le safety car (rarement avantageux)**

Chaque joueur décide du mieux classé au moins bien classé s'il rentre au stand.

Chaque joueur a au maximum 1 seconde pour se décider.

On utilise le plateau de jeu Ligne des Stands pour placer toutes les voitures qui s'arrêtent, on les place les unes à coté des autres à partir de la case 0.0.

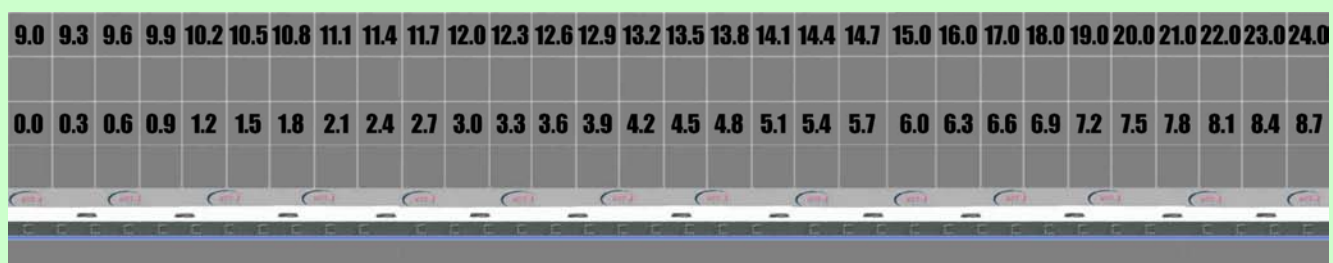

*Les voitures roulant à vitesse réduite les unes derrière les autres, les écarts entre les voitures sont réduits à 0.3 secondes par cases.* 

De la voiture la moins bien classée à celle la mieux classée, chaque Joueur tire 2 cartes Arrêt au stand, une pour l'ensemble des arrêts des VSJ qui copient sa stratégie et une carte pour son propre arrêt.

Regarder ce qu'indique la carte Arrêt au stand (drapeau jaune) pour connaître la durée du ravitaillement, et ajoutez la valeur de la case où se trouve la voiture.

Copyright 2011 Denis PIERRON – RACING SIMULATOR 20 Mettre ensuite la voiture sur la case dont le total correspond, si la case n'est pas libre, on la placera dans la prochaine case libre, **sans jamais déplacer d'autres voitures.**

*En effet quand une voiture termine son ravitaillement, les voitures déjà reparties sont prioritaires.* 

Pour simplifie la valeur en cases supplémentaires est indiquée. Ex: une voiture arrivée en 3ème position dans les stands est placée dans la case 0.6, elle tire une carte Arrêt au stand  $\rightarrow$  1.5 ou  $+5$  cases.

Total 2.1, la voiture est placée dans la case 2.1 si elle est libre sinon dans la prochaine case libre.

Une fois le ravitaillement effectué pour tout le monde, on remet les voitures dans l'ordre de la ligne des stands à la queue de la file sur le circuit.

#### **8.4/ Drivethru / Stopandgo**

Si une voiture est pénalisée d'un Drivethru, elle effectue immédiatement un passage par les stands obligatoire ou après le restart si un safety car est demandé.

La voiture recule du nombre de case indiqué pour chaque circuit (ex: Sepang en 2014 : 9 secondes/cases), si la case n'est pas libre, elle s'insèrera dans la case suivante (libre ou non) en repoussant plus loin les éventuelles voitures présentes. Les drivethru s'effectuent de la voiture la moins bien classée à la mieux classée.

Un stopandgo est un drivethru avec une pénalité en temps/cases supplémentaires.

#### **8.5/ Restriction sur les pneus**

Après un départ en pneus tendres ou durs, il faut obligatoirement chausser une fois au moins un autre type de pneu (Pluie, Intermédiaires, tendre ou dur)

Si une voiture ne le fait pas elle est pénalisée d'un drivethru +10 secondes au dernier tour (les VSJ qui copient sa stratégie également).

#### **8.6/ Elimination d'une voiture**

Retirez la voiture du circuit.

La carte voiture-Hasard de la voiture ne sera plus utilisée pour les tirages au sort.

**8.7/ Panne d'essence et Fenêtre de Ravitaillement**  Non applicable

## **9/ Règles Avancées**

**9.1/ Gestion des qualifications** 

#### **a) Météo en début de qualification**

Vous pouvez tirer la météo (dés blanc et rouge) avant les qualifications, en ajoutant le correcteur de météo spécifique du circuit (voir 5.1), si l'humidité de la piste est >=3, elles se déroulent sous la pluie, les joueurs doivent utiliser les pneus les plus adéquats selon le degré d'humidité de la piste*. (Voir Tableau 7.2)* – intermédiaire ou pluie selon le cas.

#### **b) Gestion des séances de qualification**

Chaque séance Q1 (optionnelle car il n'y a que 2 voitures à éliminer) et Q2 sont divisées en 3 phases, le début, le milieu et la fin. Q3 est divisée en 2 phases seulement, le début et la fin. Il existe 3 cartes indiquant chaque phase sous lesquelles seront placées les cartes Chronos.

Avant chaque nouvelle phase ou séance, tirez la météo une 1<sup>ère</sup> fois pour voir comment elle évolue (7.11) et mettez à jour le degré d'humidité de la piste (7.12), puis retirez la météo une 2<sup>ème</sup> fois et notez le degré d'humidité de la phase.

Le 2<sup>ème</sup> tirage météo a lieu juste après que chaque joueur ait joué sa carte de Qualif. (9.1c)

*NB : La météo peut évoluer le temps que les voitures fassent leur tour de lancement.* 

#### **Pour les phases Milieu et fin :**

Pour le deuxième tirage, on lance en plus le dé bleu, si le degré d'humidité de la piste n'a pas changé depuis la phase précédente, le dé bleu va servir à indiquer de combien la piste s'améliore pour la phase suivante.

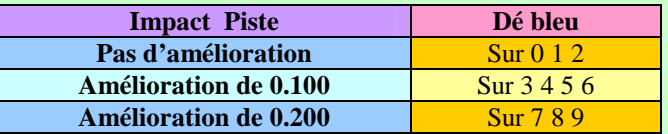

Ajoutez l'indicateur d'impact Piste correspondant pour chacune des phases précédentes.

Cet indicateur sera ajouté à tous les chronos effectués lors de cette phase.

Si l'humidité de la piste a changé depuis la phase précédente, 2 cas se présentent :

1/ Si la piste s'assèche on ajoute un indicateur d'impact Météo dans chacune des phases précédentes.

2/ Si la piste est plus humide on ajoute l'indicateur d'impact Météo dans la phase en cours et la phase suivante.

Chaque degré d'humidité vaut 0.400.

Ex : En Milieu de séance, le degré d'humidité de la piste passe de 2 à 5, on place un indicateur météo + 1.200 sous les cartes Milieu et Fin de séance.

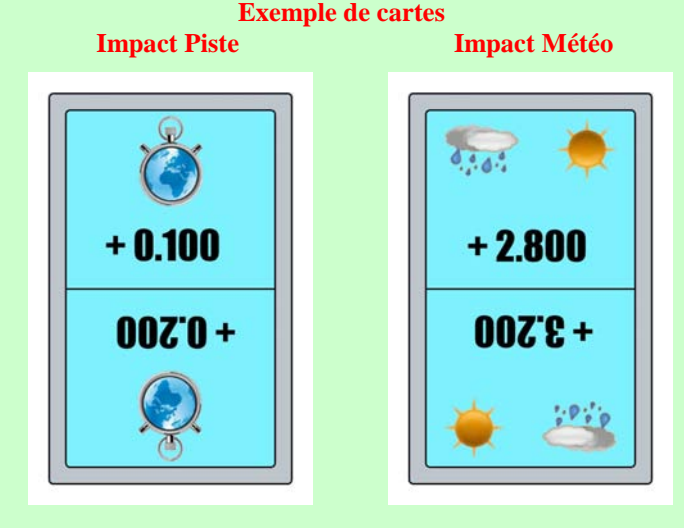

#### **c) Gestion des pneus en qualification**

Pour cette gestion, au début des qualifications chaque joueur dispose d'un certain nombre de cartes à sa disposition (8 en tout ou 10 si vous faites une Q1).

A chaque fois qu'un joueur veut tirer une carte Chrono pour faire un temps, il doit rendre 1 de ses cartes Qualif et la placer avec la carte Chrono tirée sous la phase en cours.

Vous avez le droit de faire 2 tentatives par séance (1 par phase), **et de conserver le meilleur chrono**, **par contre les VSJ ne tirent qu'une seule carte Chrono qui sera placée dans la phase la plus rapide de la séance.**

Pour chaque phase tous les joueurs qui le désirent jouent simultanément leurs cartes de Qualif pour tirer une carte Chrono (Risqué ou prudent).

Pour indiquer que l'on ne fait pas de tentative, on joue la carte Team.

Chaque joueur place sa carte Chrono tirée à coté de sa carte de Qualif.

Si un joueur tire une carte Chrono **Pénalité** pendant une phase d'une séance, il pourra l'annuler s'il a la possibilité de tirer une autre carte Chrono pendant une phase ultérieure de la même séance.

Si un joueur n'a pas choisi une carte Qualif en adéquation avec le degré d'humidité de la piste *(Tableau 7.2)*, il subit une pénalité de  $0.200$  par point de recul. **(Ex : P-6**  $\rightarrow$  **-1.200)** 

**Cartes spécifiques à la Q1 :** Ces 2 cartes sont disponibles uniquement si vous décider de faire une séance Q1.

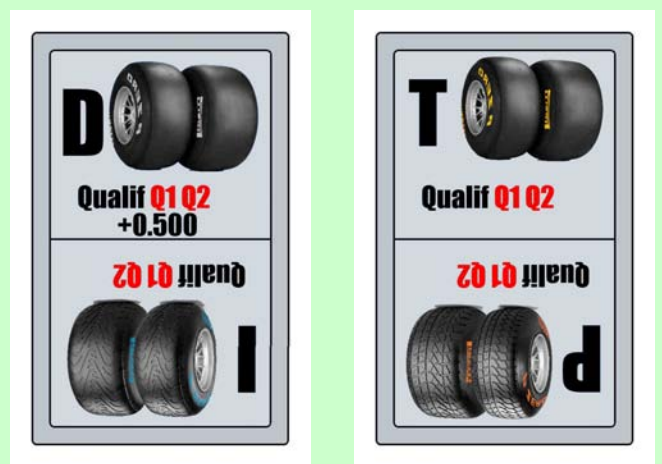

En qualification les pneus durs sont plus lents, c'est pourquoi vous êtes pénalisé si vous les utilisez (ajoutez +0.500 au chrono).

S'il vous reste 1 carte vous pouvez l'utilisez en Q2.

#### **Cartes spécifiques à la Q2 : (2 cartes)**

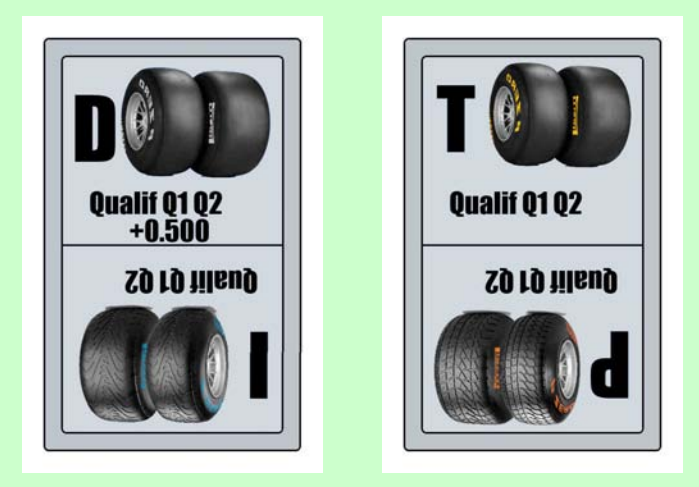

Ces cartes sont disponibles dès la Q1 si vous décidez de faire une séance Q1.

#### **Cartes spécifiques à la Q3 : (6 cartes)**

Ces cartes sont disponibles dès Q2, ou Q1 si vous décidez de faire une séance Q1.

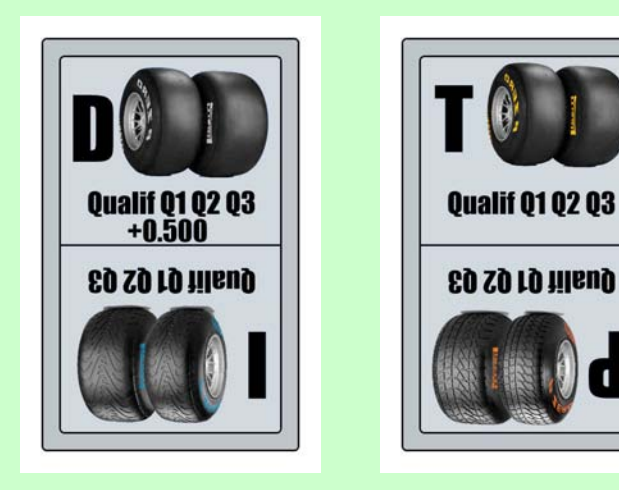

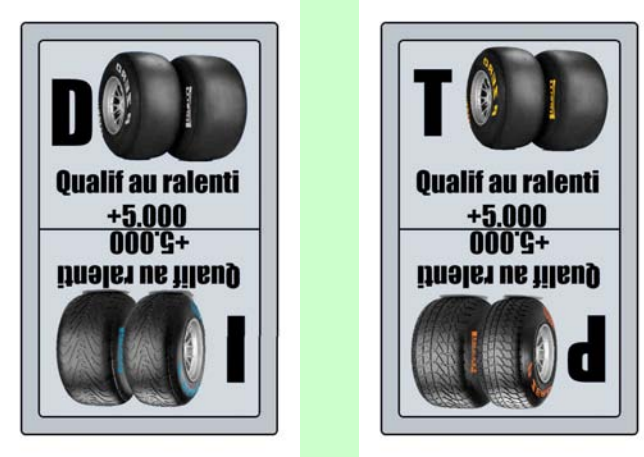

Les joueurs ayant disputé la Q3 avec des slicks devront prendre le départ avec le train de pneus utilisée pour établir leur meilleur chrono de Q2 **(voir 9.2),** les autres joueurs peuvent changer de type de pneus.

Par contre, il est toujours possible de mettre des pneus pluie ou intermédiaire neufs.

Si vous utilisez 2 mêmes cartes en Q2 **(voir 9.2)**, vous perdez une carte de votre train de pneu au départ.

Ex : Vous avez utilisé vos 2 cartes de Qualif pneu tendre en Q2, vous partez avec seulement 4 cartes pneu tendre +2 au lieu de 5.

Si au départ ou pendant la course, il vous reste des cartes de Qualif tendre en main, vous pouvez en mettre 1 par train de pneu tendre sur le dessus de la pile pour obtenir une durée de vie supplémentaire du pneu de 1 tour.

Ex : non qualifié en Q3, il vous reste 2 cartes Qualif de pneu tendre, vous démarrez en pneu tendre pour une durée de vie de 6 tours, pendant la course vous pourrez chaussez 1 autre fois des pneus tendre avec une durée de vie de 6 tours. *NB : Certaines cartes de Qualif ayant un verso Pneu, il faut parfois réinsérer la carte pneu dans la pile après usage.* 

Pour pouvoir bénéficier de ce bonus au départ, vous pouvez décidez en Q2 d'utiliser la carte **Qualif au ralenti** pour démarrer la course avec une pile de 6 cartes Tendre+2, dans ce cas, on ajoute  $+ 5.000$  au chrono.

S'il ne vous reste pas de cartes de Qualif vous démarrez avec une pile de pneus standards.

*NB : En cas de météo fluctuante, il vaut mieux noter les cartes utilisées par chacun, car les mêmes cartes de Qualif sont utilisées pour les pneus sur le mouillé et sur le sec.* 

#### **d/ Attribution des places de qualification aux VSJ**

Sur chacune des cartes Voiture-Hasard il y a un chrono avec un N° de groupe de 1 à 4.

A l'issue des qualifications, prenez les 4 cartes du groupe 4, mélangez, attribuez les 3 plus mauvaises places.

Prenez la carte qui reste et les 5 cartes du groupe 3, mélangez, attribuez les 5 places suivantes.

Prenez la carte qui reste et les 5 cartes du groupe 2, mélangez, attribuez les 5 places suivantes.

Prenez la carte qui reste et les 4 cartes du groupe 1, mélangez, attribuez les 5 meilleures places.

**Attention: On attribuera autant de places de moins que le nombre de voiture du groupe qui ne sont pas des VSJ.** 

Ex : MAL est un joueurs réel, on aura un groupe 4 de 3 cartes avec 2 places à attribuer.

#### **Exemple de placement des cartes sur la table de jeu pour les Qualifications en Q2**  Météo suite aux tirages Nuageux Piste sèche

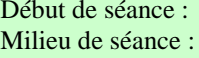

Météo 64  $\rightarrow$  Inchangé Météo 72  $\rightarrow$  Inchangé Dé bleu :  $8 \rightarrow$  Amélioration de la piste +0.200 Fin de séance :  $Méteo 84 \rightarrow Inchange$ Météo 00 (Dé bleu : 7)  $\rightarrow$  Pluie Intense Humidité  $\rightarrow$  +4 Dé bleu : 7 (Non pris en compte pour l'amélioration de la piste car l'humidité a changé)

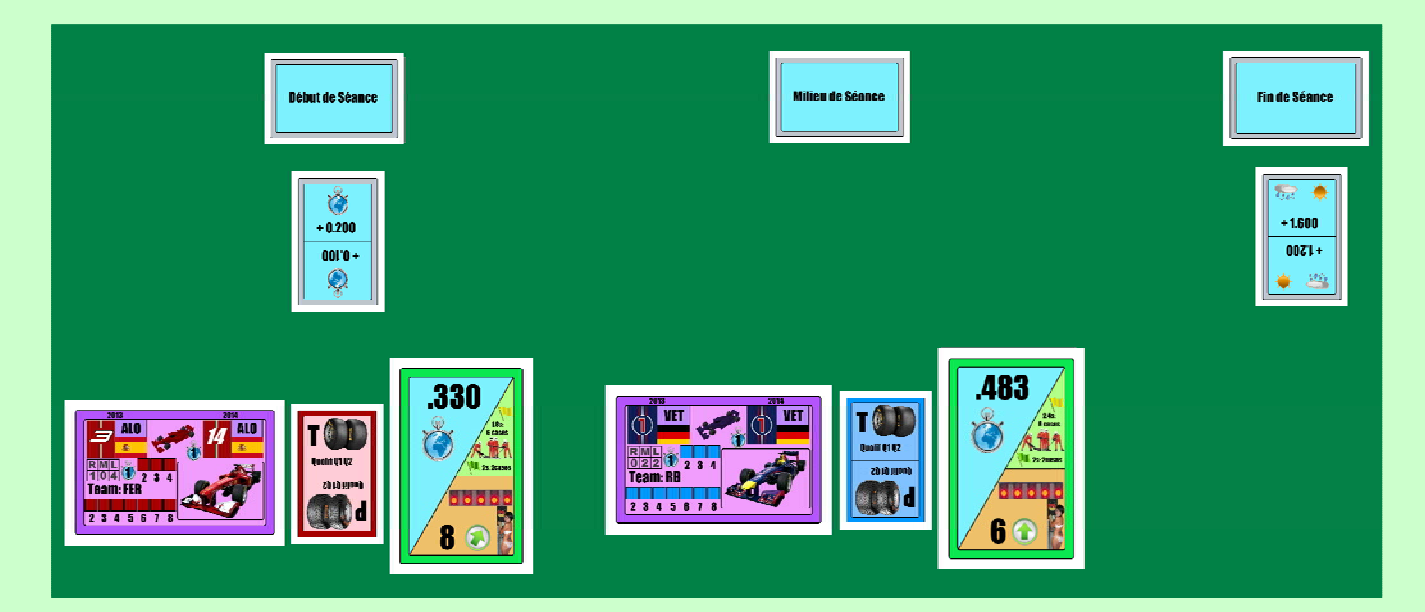

Temps de ALO .530

Temps de VET .483

ceux qui ont attendu la fin de séance feront forcément des plus mauvais temps (+1.600)

#### **9.2) Gestion des pneus en course**

Chaque joueur a droit en tout et pour tout à 3 trains de pneus tendres, 3 trains de pneus durs, 3 trains de pneus pluie et 4 trains de pneus intermédiaires, pour les qualifications et la course.

On ne peut donc pas partir en course en pneu dur, et reprendre 4 fois des pneus tendres.

#### **2014 :**

Pour la course, les joueurs ayant disputé la Q3 devront partir avec les pneus utilisés pour établir leur meilleur chrono de Q2, qui ne seront donc pas, alors, à leur potentiel maximum. (9.1c)

Si vous avez utilisé 2 mêmes cartes en Q2, vous perdez une carte de votre train de pneu au départ.

Ex : Vous avez été en Q3 et aviez utilisé vos 2 cartes de Qualif pneu tendre en Q2, vous partez avec seulement 4 cartes pneu tendre +2 au lieu de 5.

En 2014, Q3 se dispute avec un train de pneu tendre alloué spécifiquement, chaque joueur peut donc établir 2 chronos sans dépenser de cartes de Qualif.

#### **9.3/ La carte : Tapez dans les pneus**

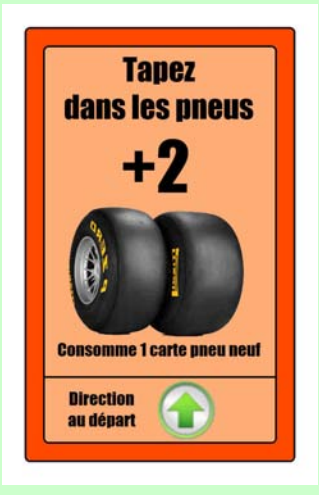

Chaque joueur peut disposer de cette carte dans sa main tout au long du jeu.

Il est possible de l'utiliser de la même manière que la carte Prise de Risque.

Cette carte permet d'obtenir un bonus de vitesse supplémentaire de +2, pour l'obtenir le joueur doit au préalable consommer la carte du dessus de sa pile pneu (dur ou tendre) qui ne doit pas être usé.

Juste avant la résolution du tour en 7.3b, si la voiture a reculé précédemment (7.1) de 2 cases, elle avance de 2 cases. Si la case n'est pas libre, la voiture s'insèrera dans la case suivante devant (libre ou non) en repoussant plus avant les éventuelles voitures présentes

Les VSJ qui suivent la stratégie du joueur concerné sont impactées par cette carte.

#### **9.4/ La carte : Economisez les pneus**

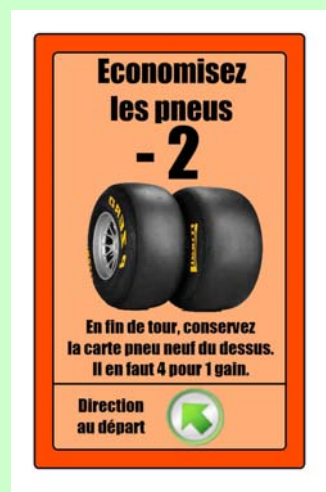

Chaque joueur peut disposer de cette carte dans sa main tout au long du jeu.

Il est possible de l'utiliser de la même manière que la carte Prise de Risque.

Cette carte permet d'allonger la durée de vie des pneus. Cette carte donne un malus de vitesse de -2.

A chaque fois qu'un joueur utilise cette carte il récupère dans sa main à la fin du tour la carte du dessus de sa pile de pneus (dur ou tendre) qui ne doit pas être usé.

Dès qu'un joueur a 4 cartes pneu dans sa main, il en remet 1 sur le dessus de sa pile de cartes pneu et se défausse de l'autre. On ne peut pas jouer une Prise de Risque en même temps que cette carte.

Juste avant la résolution du tour en 7.3b, la voiture peut être amenée à reculer de 2 cases comme indiqué en 7.1.

Les VSJ qui suivent la stratégie du joueur concerné sont impactées par cette carte.

#### **9.5/ Restriction sur les équipes (optionnel)**

2 voitures de la même équipe ne peuvent pas ravitailler lors du même tour, sauf à attendre 6s + la durée du ravitaillement de la 1ère voiture – l'écart existant entre les 2 voitures. Idem sous Safety car.

*Il n'y a donc pas de restriction si la 2nde voiture est suffisamment distancée par la 1ère .* 

#### **9.6/ Jouer à 8**

Comme il n'y a que 16 cartes Vitesse pour jouer les VSJ, on est obligé de mélanger le paquet plus souvent.

#### **9.7/ Jouer à 9**

.

Comme il n'y a pas assez de cartes Vitesse disponibles, on utilisera les cartes Vitesse de chaque joueur pour jouer les VSJ.

On peut aussi décider d'utiliser la variante indiquée en 10.5 et jouer en Team de 2 voitures.

#### **9.8/ Pneus disponibles différents selon le circuit**

Pour refléter cela, vous pouvez, avant les qualifs, lancez 1 dé et consulter le tableau de l'annexe A qui donne le nombre de cartes pneus à utiliser selon l'option du manufacturier.

#### **9.9/ Avantage voiture en qualification (optionnel)**

Cette règle ne doit être utilisée que si vous jouez une saison complète avec tous les circuits.

Chaque voiture (non VSJ) possède un avantage selon le type de circuit, Rapide, Moyen ou Lent.

Chaque joueur ajoute l'indicateur d'impact Voiture

correspondant à sa voiture et au circuit, à ses chronos.

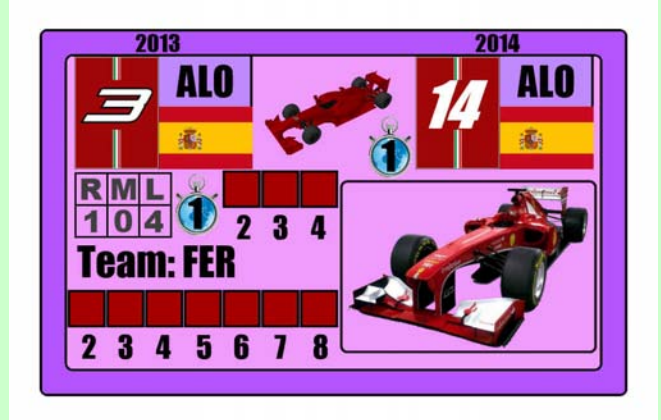

Ex : Les FER sont très efficaces sur les circuits moyens, ont un handicap de +0.100 sur les circuits rapides et un handicap de +0.400 sur les circuits lents.

#### **Exemple de cartes Impact Voiture**

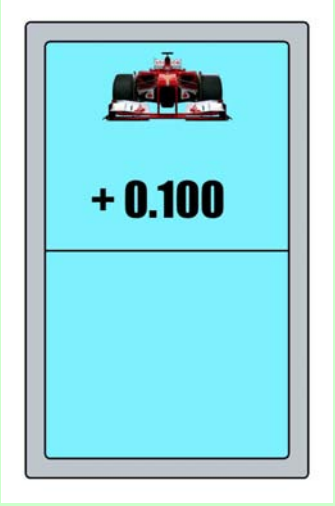

#### **10/ Les variantes possibles :**

Les joueurs peuvent décider de jouer

1/ avec des mains de seulement 5 cartes.

Ou

2/ en limitant à 3 au maximum le nombre de VSJ Rapides Ou

3/ en fixant les VSJ rapides, par exemple en décidant qu'il s'agira de VET, ALO, RAI et HAM et/ou augmenter la difficulté du jeu en augmentant le nombre de VSJ rapides. Il est important que chaque joueur ait le même nombre de VSJ rapides qui suivent sa stratégie.  $Q_{11}$ 

4/ pour limiter le hasard, en répartissant en 2 pioches les cartes des VSJ lentes (293 à 296) et rapides (297 à 300) Et/ou

5/ chacun 2 ou 3 voitures, dans ce cas une carte jouée s'applique à toutes les voitures du joueur simultanément.

#### *NB : Les règles 10.3 et 10.5 sont les plus intéressantes*

#### **Annexes A:**

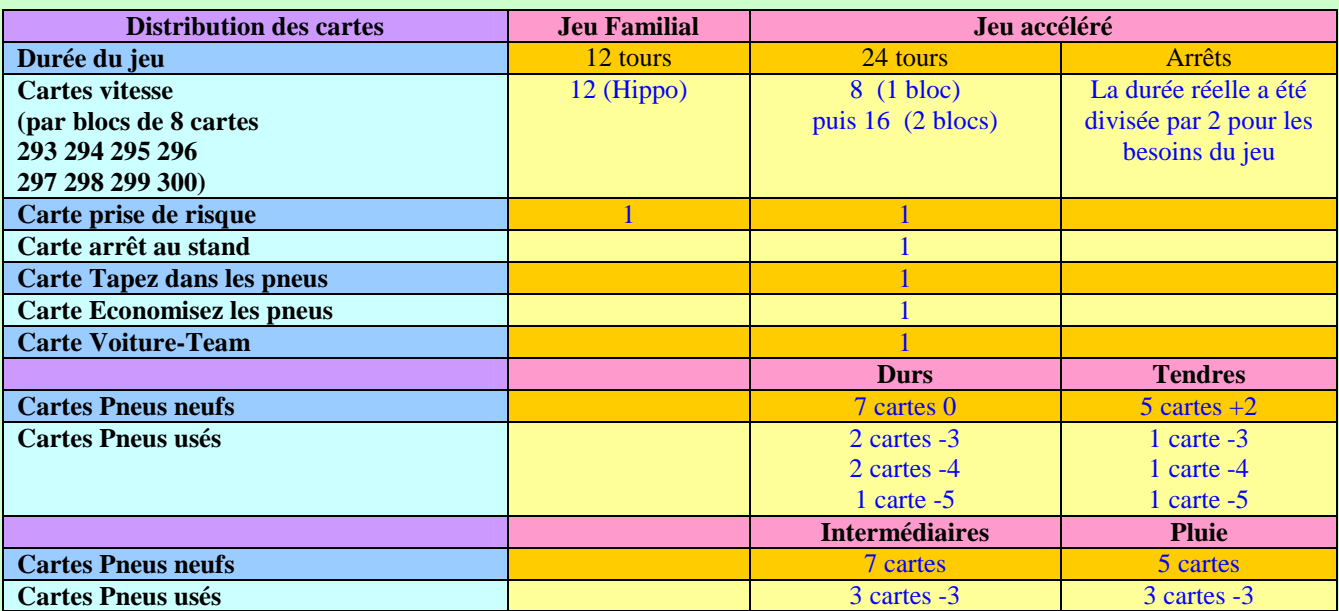

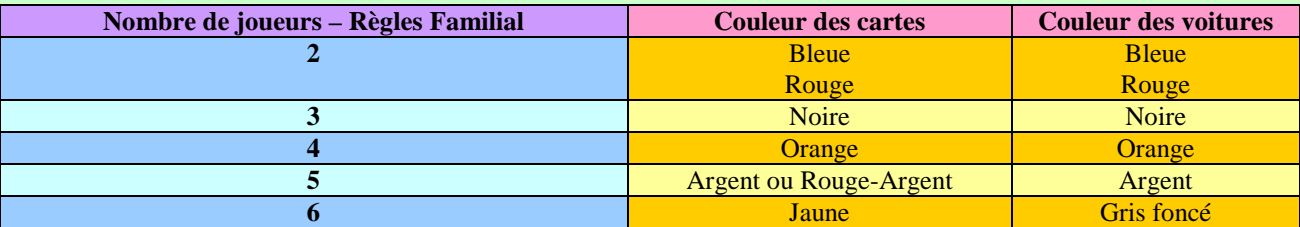

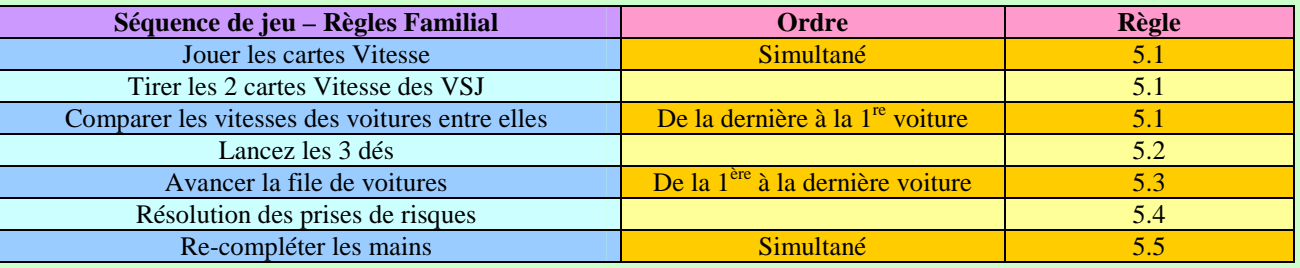

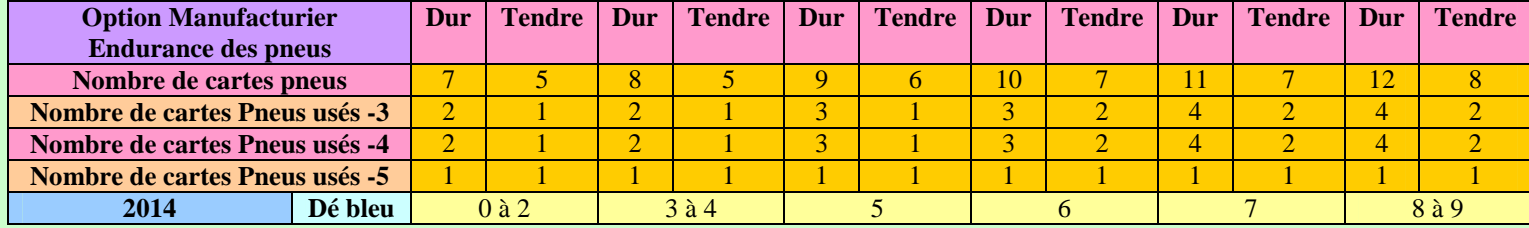

#### **Annexe B :**

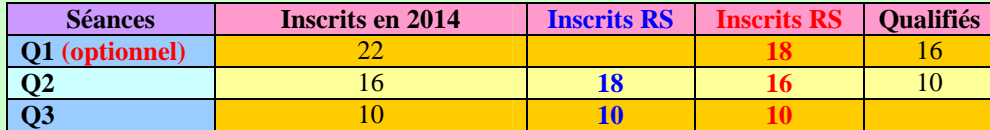

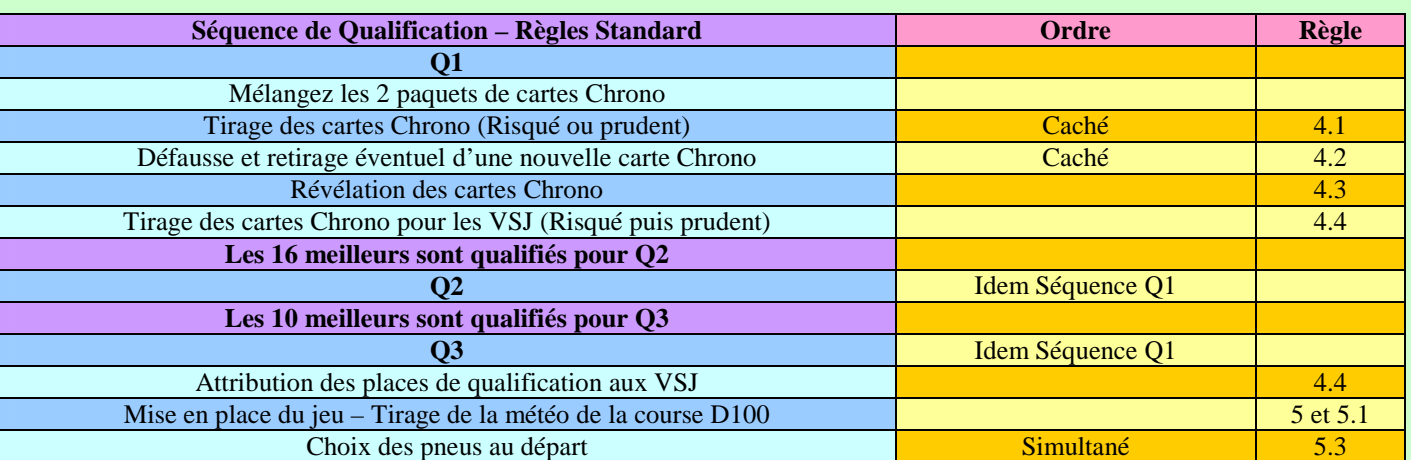

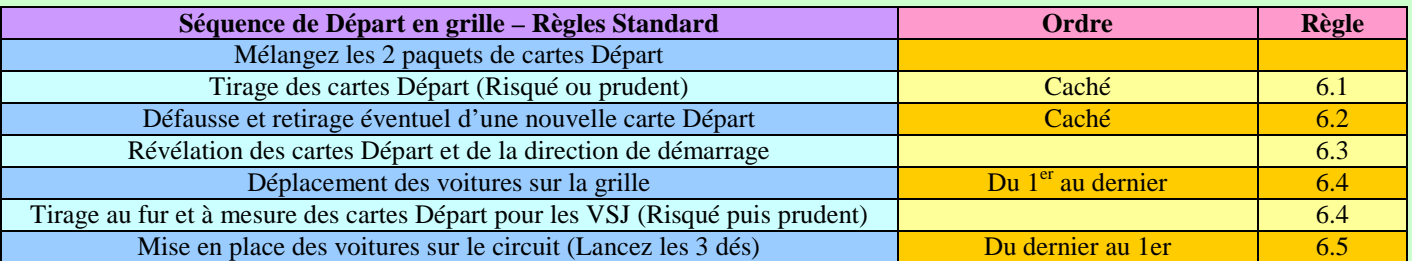

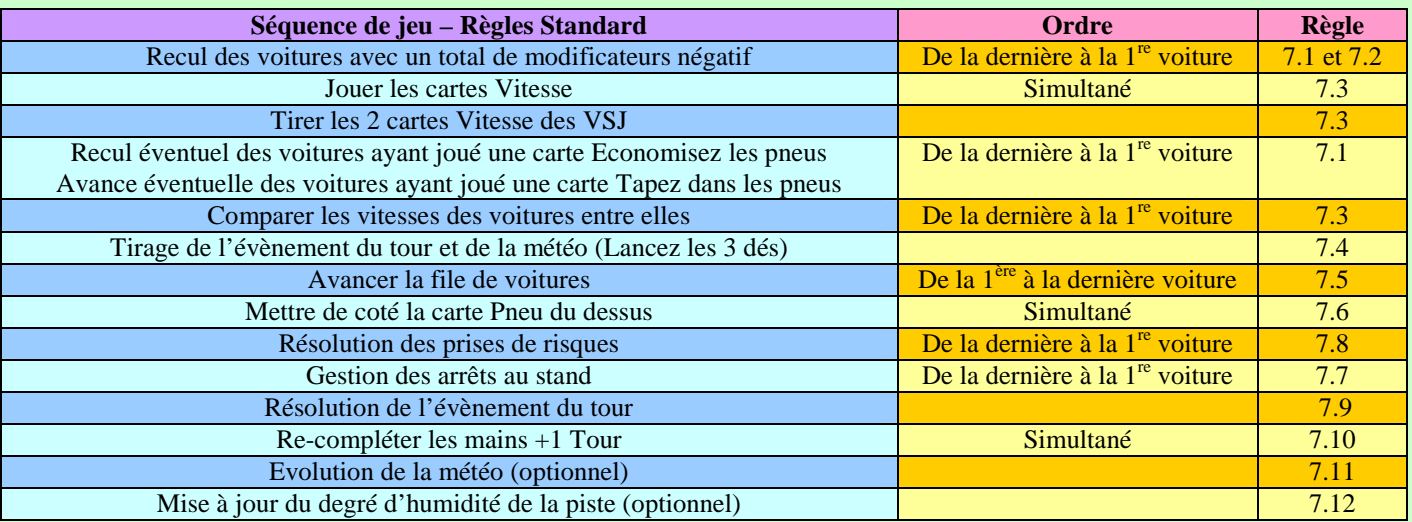

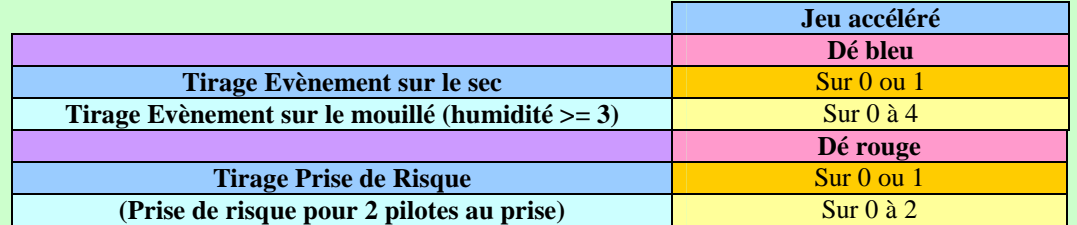

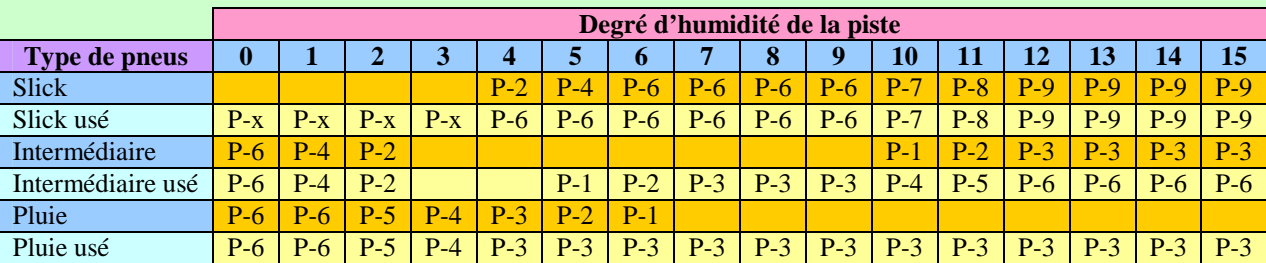

Copyright 2011 Denis PIERRON – RACING SIMULATOR 26

#### **Annexe C :**

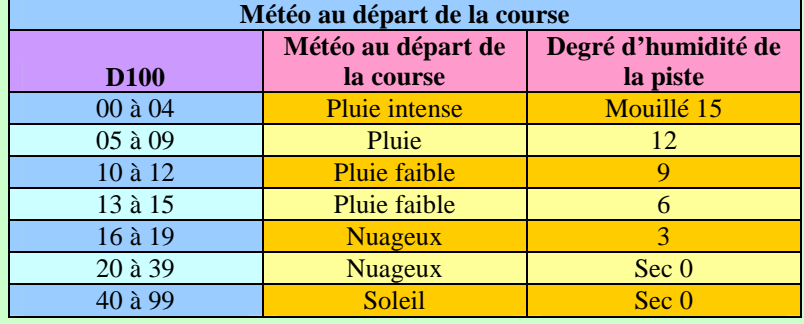

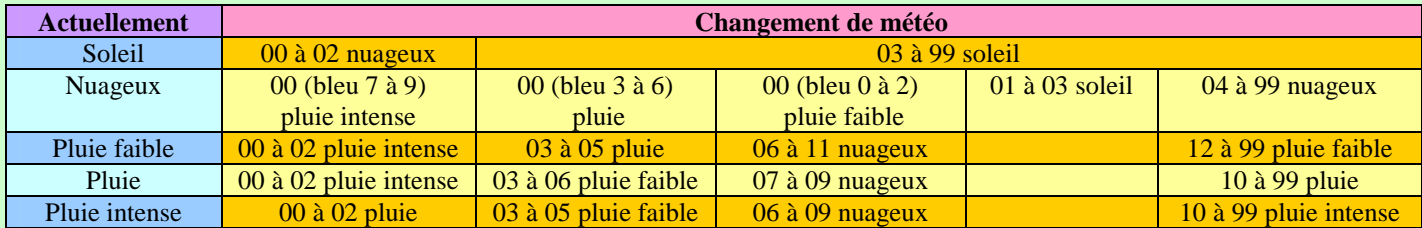

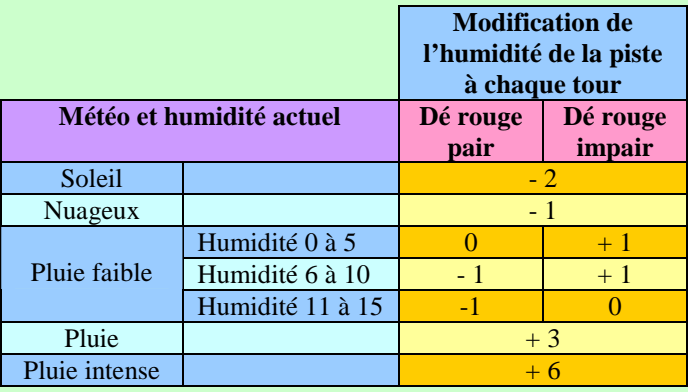

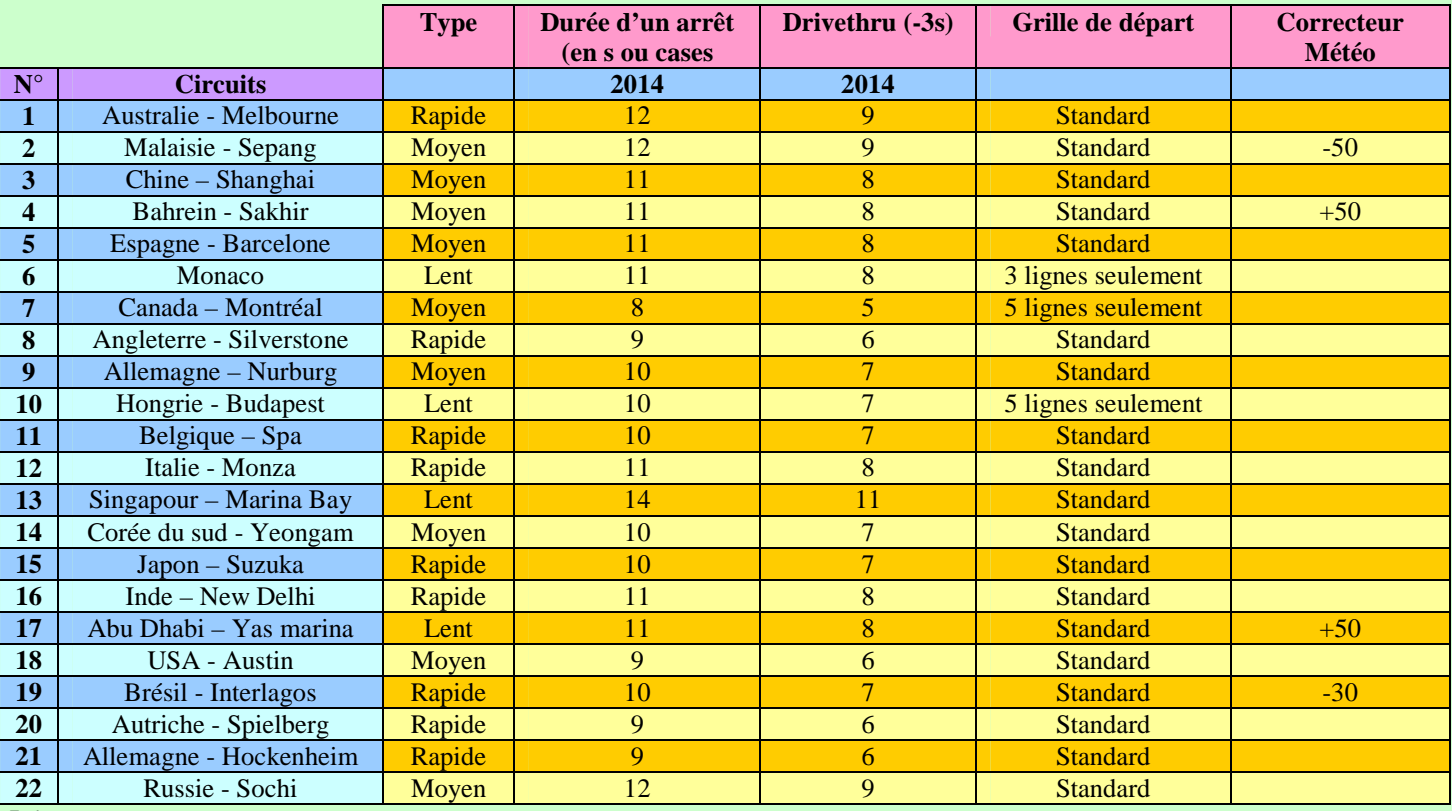

#### **5 lignes seulement :**

Une voiture au milieu de la piste occupe les 2 lignes centrales.

**3 lignes seulement :** 

Les 2 lignes extérieures ne peuvent pas être utilisées.

Une voiture au milieu de la piste occupe les 2 lignes centrales.

#### **Annexe D :**

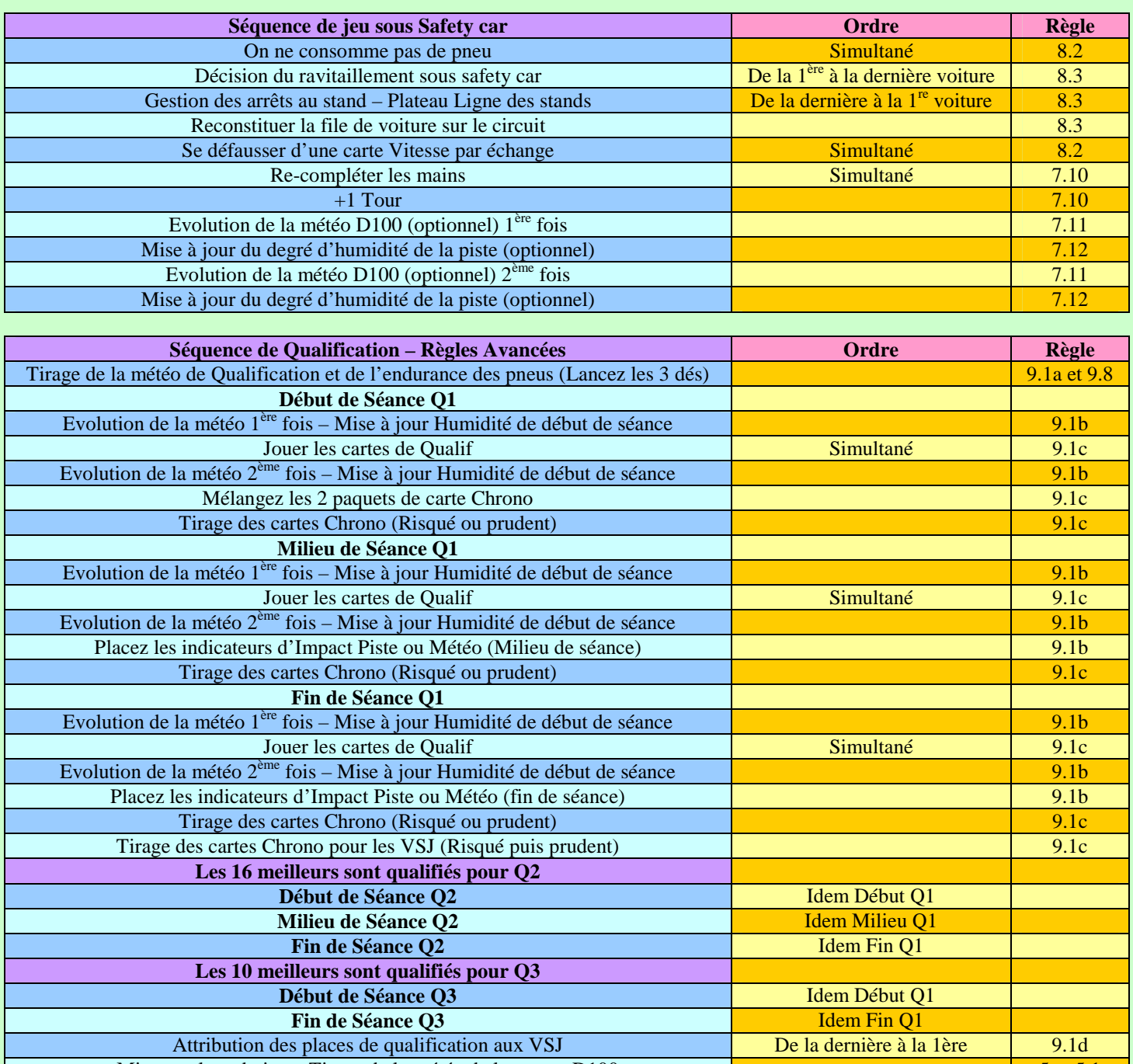

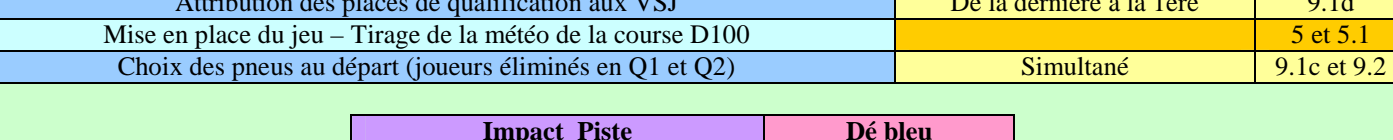

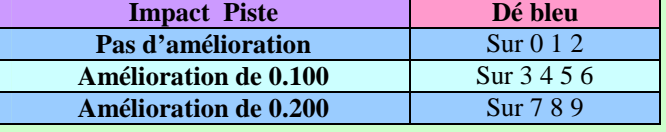

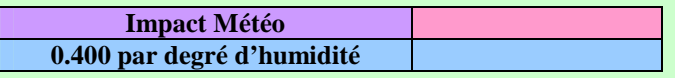

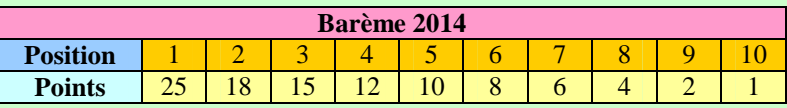

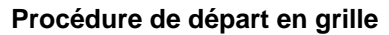

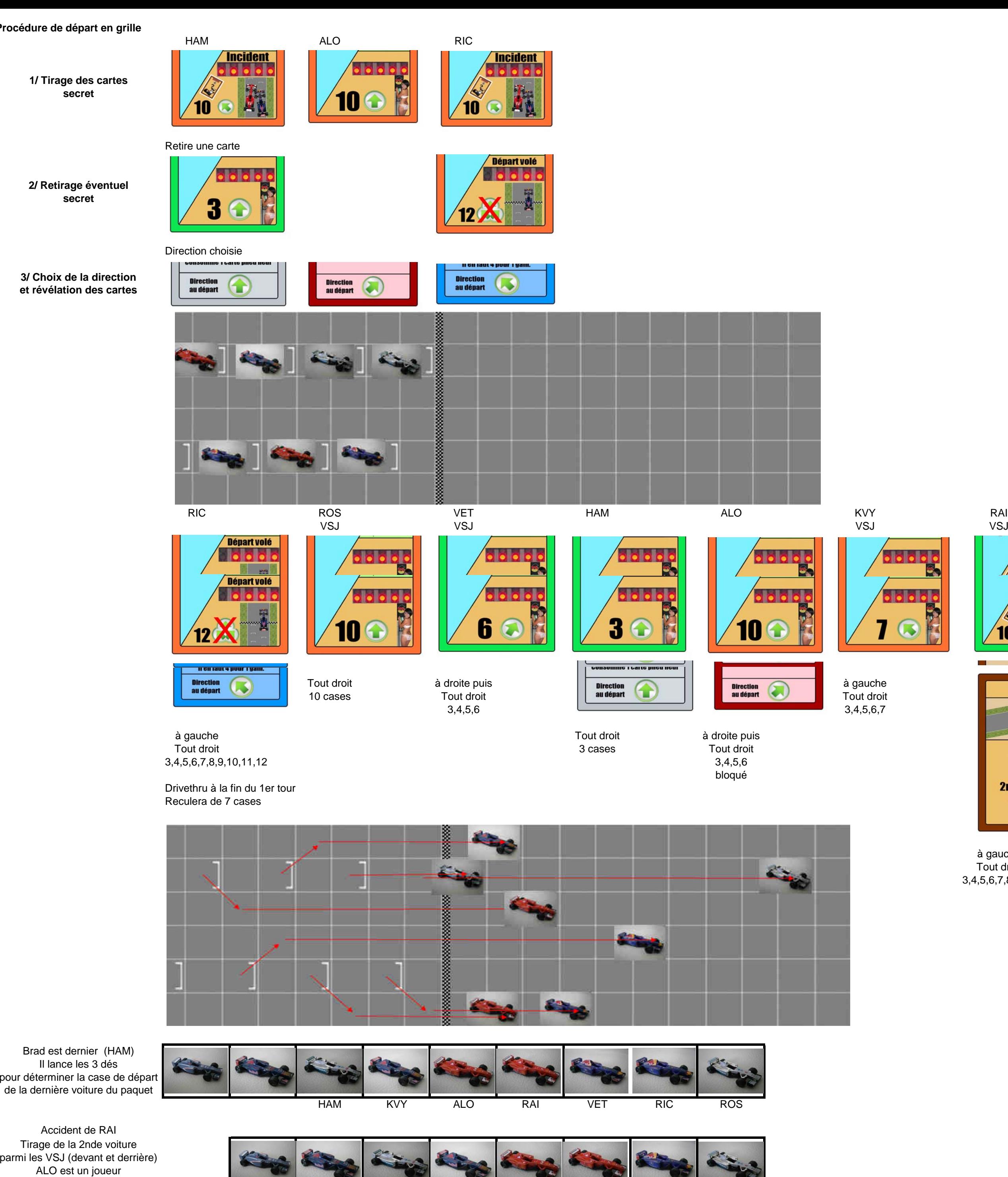

à gauche Tout droit3,4,5,6,7,8,9,10

 VET abandonneOn resserre la file

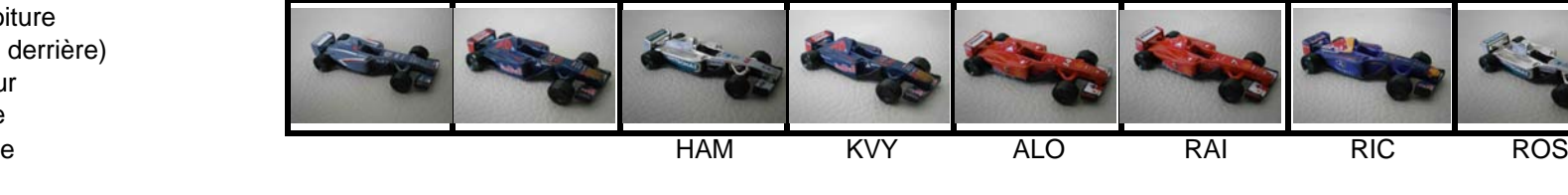

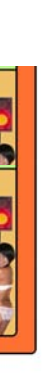

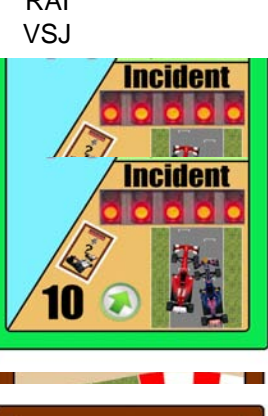

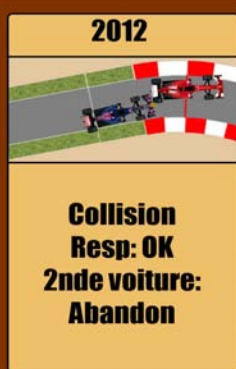

A la fin du 1er tour de jeu RIC observera son drivethruet reculera de 7 cases

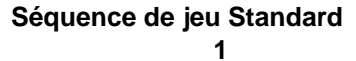

**Recul des voitures avec un total de modificateurs négatifs**

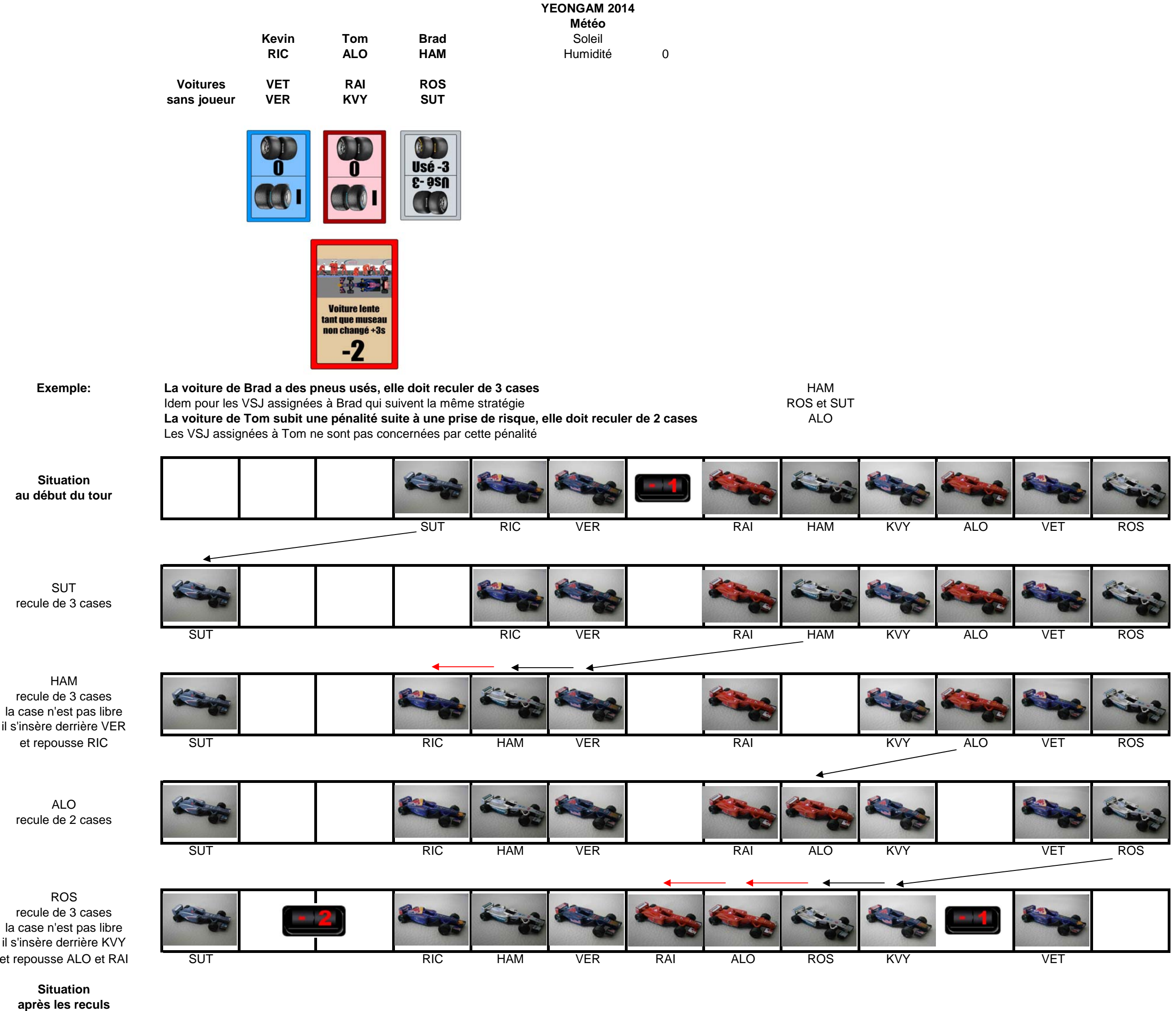

**Séquence de jeu Standard2**

**Jouer les cartes Vitesse + Action**

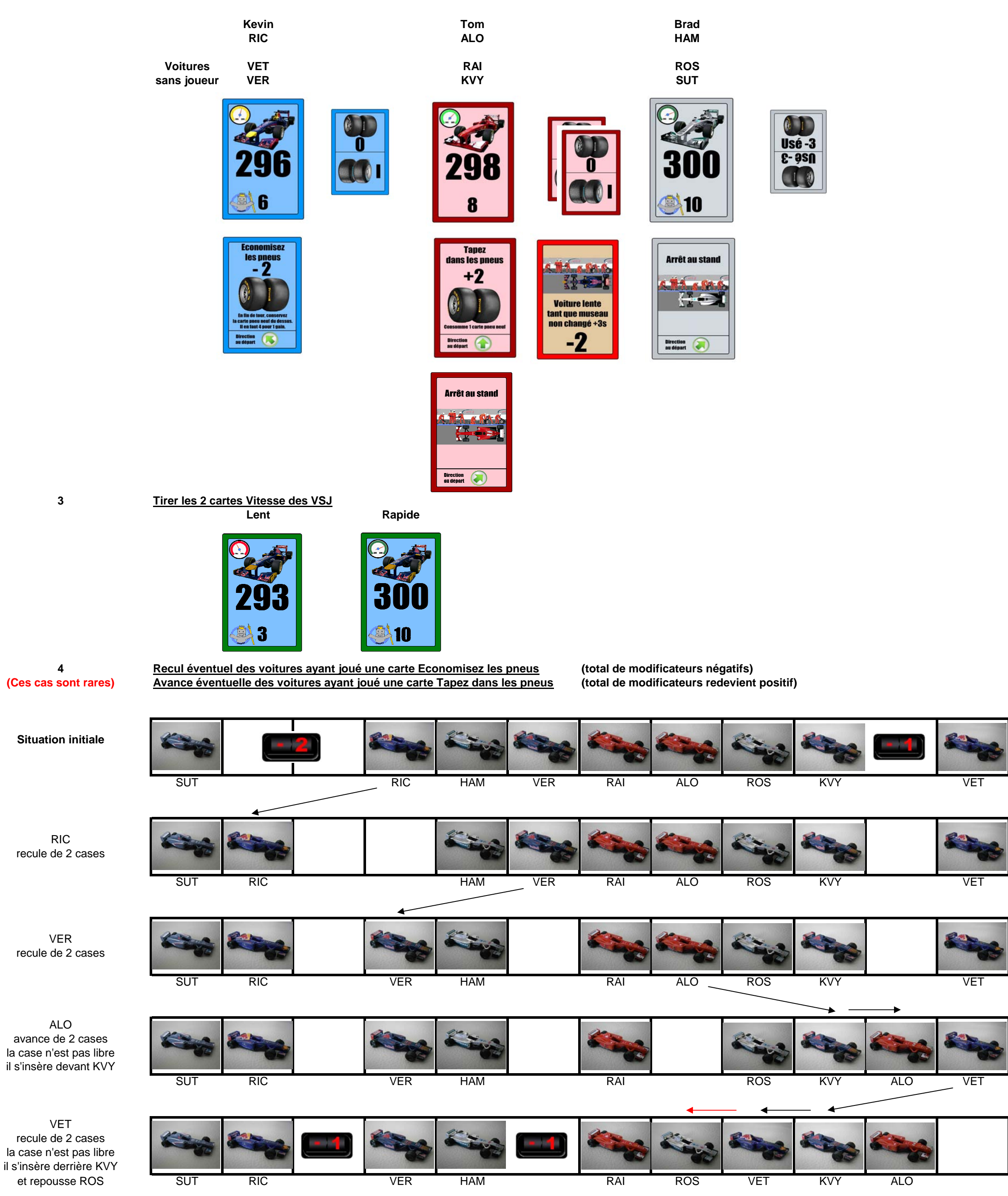

**Situation après les reculsdus aux cartes Action**

![](_page_32_Figure_0.jpeg)

Le dé le plus grand est à 0 (10)

![](_page_32_Picture_456.jpeg)

**Séquence de jeu Standard8**

On avance la file

### **Mettre de coté la carte pneu du dessus**

![](_page_32_Picture_457.jpeg)

Arrêt au stand

**LECT** 

Direction<br>au départ

**Arrêt au stand** 

Direction<br>au dénart

On découvre les cartesqui sont juste en dessous

![](_page_33_Picture_230.jpeg)

![](_page_33_Picture_3.jpeg)

![](_page_33_Picture_231.jpeg)

**ECOL ELECT LOD** Economisez<br>
les pneus<br>
– 2<br> **Alling and Sources Report Galler**<br> **Birming and Sources Report Galler**<br> **Birming and Sources Report Galler** Tapez<br>dans les pneus<br>**12**<br>conomme texte preuver<br>prection

**The Second Second** 

**Séquence de jeu Standard11**

**Résolution de l'évènement du tour**

![](_page_34_Picture_2.jpeg)

ROS

**g** 

 $D\acute{e}$  bleu = 0 Tirage d'une carte évènement

Tirage au hasard du responsable parmi les VSJ (Règle optionnel)**ROS** 

Tirage de la 2nde voiture parmi les VSJ (devant et derrière)ALO et HAM sont des joueursTirage entre SUT et RAI

![](_page_34_Picture_5.jpeg)

**SPA** 

**EMPLOY**<br>
Team: MER<br>
2 3 4 5 6 7 8

**ROS** 

![](_page_34_Picture_6.jpeg)

![](_page_34_Picture_17.jpeg)

![](_page_34_Picture_231.jpeg)

ROS et SUT abandonnent

**12**

![](_page_34_Picture_8.jpeg)

**Voitures**

**VET**

**RAI**

**sans joueur**

**VER**

**OT** 

Ō

**KVY**

 $+2$ 

**ultip**d

16

 $\mathbf T$ 

**13**

101

**Evolution de la météo**

Dé blanc = 4 Dé rouge = 2 **42**

**Soleil reste Soleil**

**14**

**Mise à jour du degré d'humidité de la piste**

**Soleil -2**L'humidité de la piste était à 0, elle reste à 0 Le pion soleil ne bouge pas